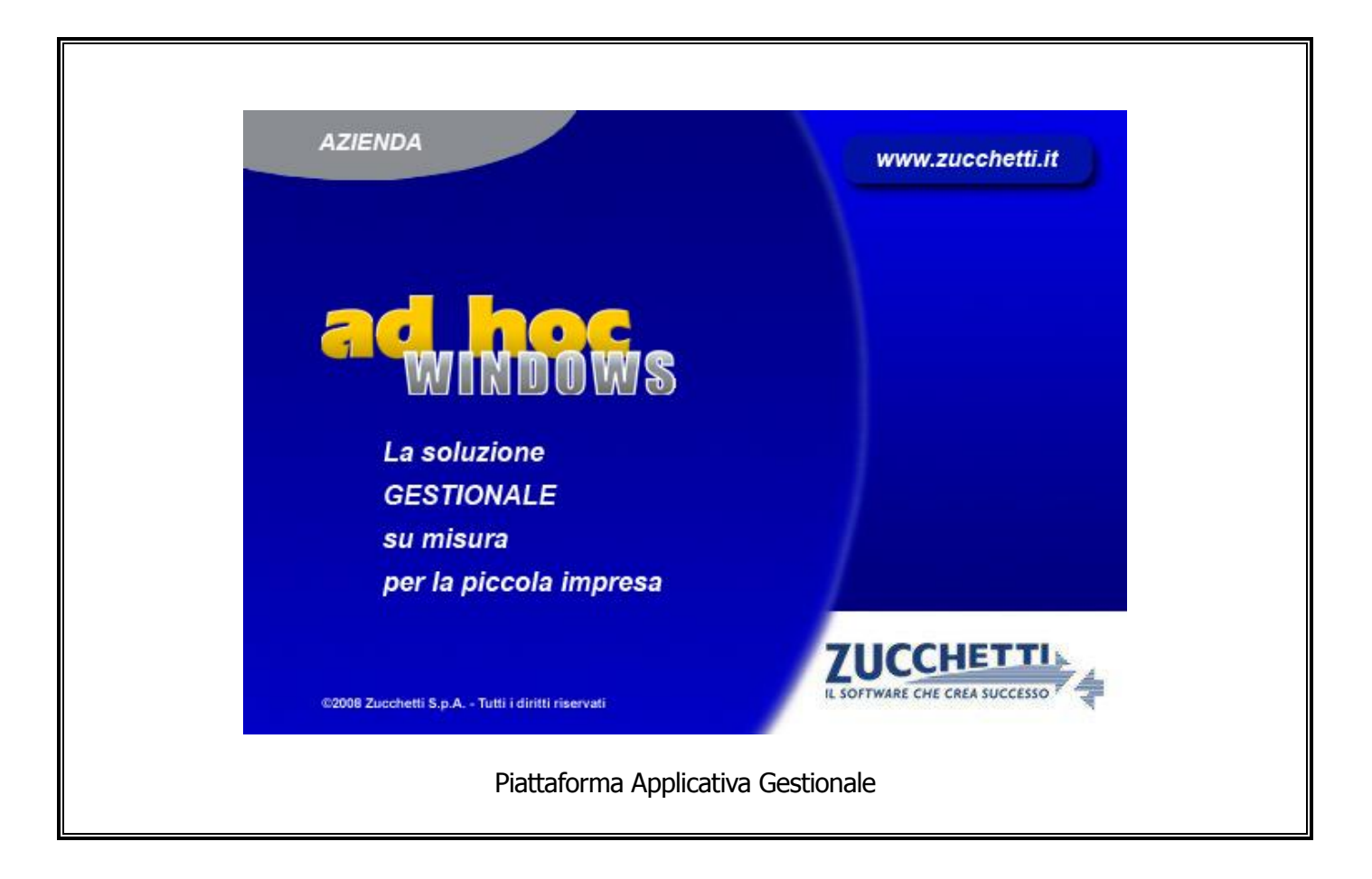

### **Documentazione Fast Patch Nr. 0012 Rel.9.0**

Modulo Antievasione Iva e Flussi Telematici Adempimenti Fiscali 2012 Estrazione Dati Spesometro

#### COPYRIGHT 1992 - 2013 by **ZUCCHETTI S.p.A.**

Tutti i diritti sono riservati. Questa pubblicazione contiene informazioni protette da copyright. Nessuna parte di questa pubblicazione può essere riprodotta, trascritta o copiata senza il permesso dell'autore.

#### **TRADEMARKS**

Tutti i marchi di fabbrica sono di proprietà dei rispettivi detentori e vengono riconosciuti in questa pubblicazione.

Pagina lasciata intenzionalmente vuota.

# **Indice**

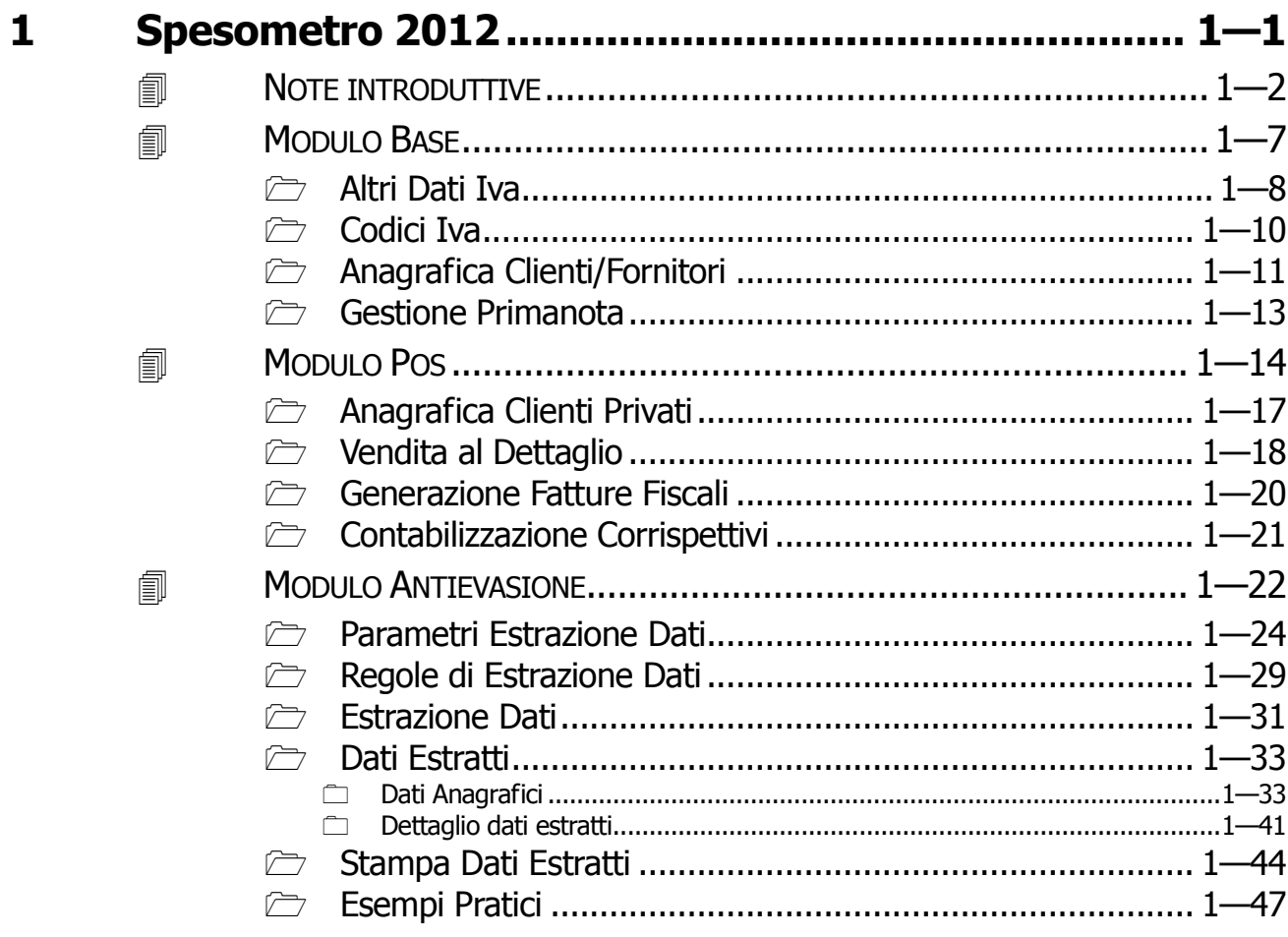

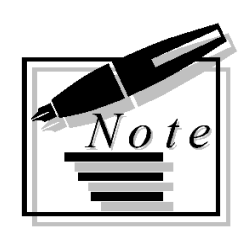

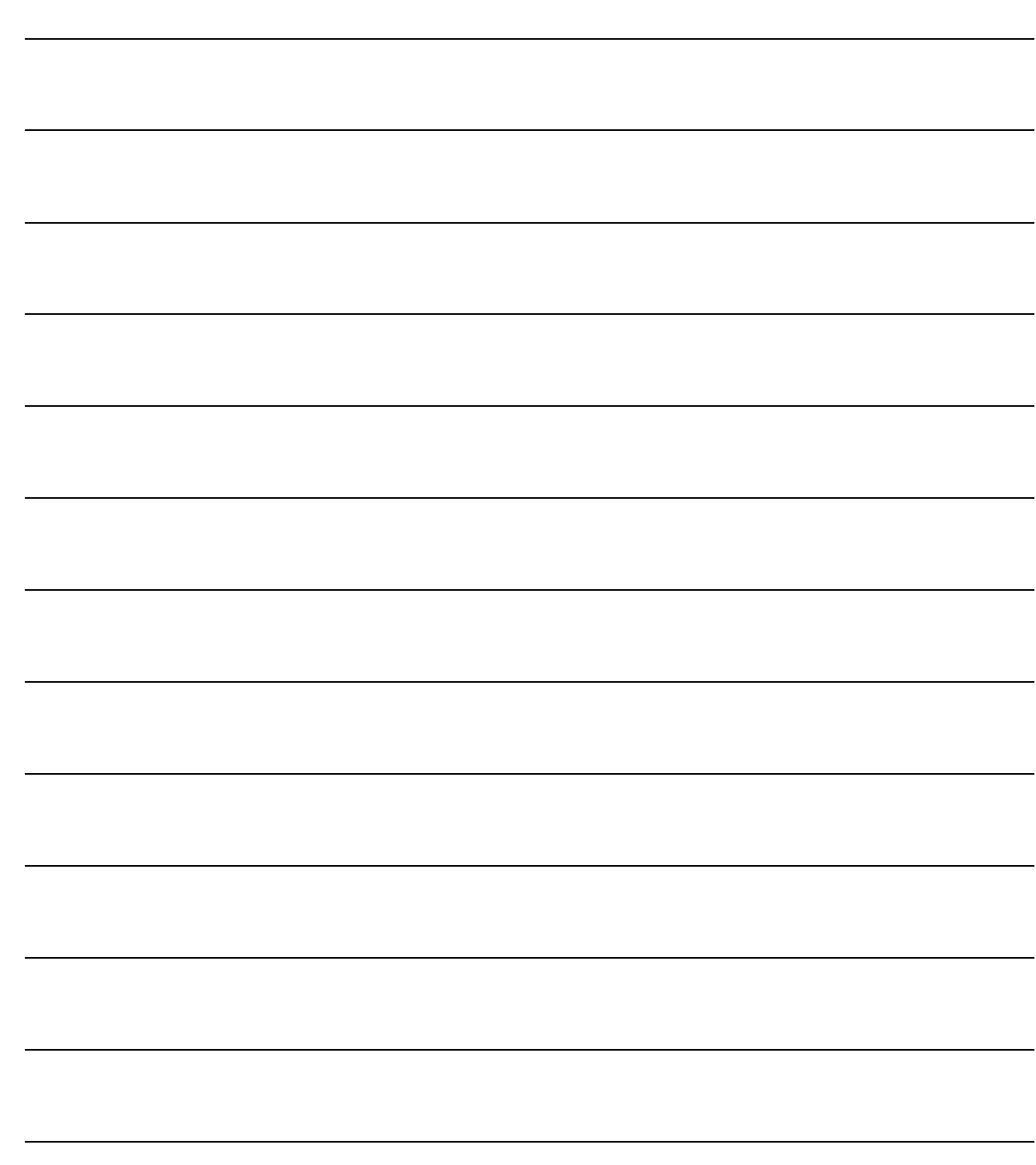

# <span id="page-4-0"></span>**1 Spesometro 2012**

- **NOTE INTRODUTTIVE**
- **MODULO BASE**
- **MODULO POS**
- **MODULO ANTIEVASIONE**

## <span id="page-5-0"></span>**NOTE INTRODUTTIVE**

Il provvedimento dell'Agenzia delle Entrate nr. 2013/94908 del 2 agosto 2013 applica le **semplificazioni** previste dal Dl 16/2012 (articolo 2, comma 6, articolo 3, comma 2-bis) accorpando nel medesimo modello di comunicazione, diversi adempimenti fiscali. In particolare vengono inglobati:

- Comunicazione delle operazioni rilevanti ai fini Iva (Spesometro) ;
- Comunicazione delle operazioni effettuate con soggetti residenti o domiciliati in paesi a fiscalità privilegiata (Black List);
- Comunicazione delle operazioni legate al turismo;
- Comunicazione operazioni relative ai contratti di noleggio e leasing.
- Comunicazione degli acquisti da operatori di San Marino

E' stato quindi predisposto un modello polivalente nel cui frontespizio, è presente un quadro barrabile per ognuno di questi adempimenti.

Si tratta infatti di comunicazioni che possono avere tempi di presentazione non coincidenti e informazioni ovviamente eterogenee.

La Comunicazione delle operazioni rilevanti ai fini Iva relative al 2012, ad esempio, va presentata entro il 12 novembre 2013 per i contribuenti mensili ed entro il 21 novembre 2013 per i contribuenti trimestrali

Dal prossimo anno le scadenze diventano rispettivamente 10 aprile e 20 aprile dell'anno successivo a quello di riferimento.

La comunicazione delle operazioni effettuate con soggetti residenti o domiciliati in paesi a fiscalità privilegiata relative alle operazioni di ottobre 2013 va presentata entro il 30 novembre 2013 per i contribuenti mensili ed entro il 31 gennaio 2014 per i contribuenti trimestrali.

Oltre alla diffusione del nuovo modello polivalente,è stata data la possibilità di scegliere tra invio dei dati in forma analitica oppure in forma aggregata.

Quest'ultima modalità non è consentita per gli acquisti da San Marino oggetto di auto fatturazione, acquisti e cessioni da e nei confronti dei produttori agricoli e acquisto di beni e prestazioni di servizi legate al turismo.

In sostanza pur se raggruppati sotto uno stesso "nome", si tratta sempre di specifici adempimenti in parte già esistenti in Ad Hoc.

Come visibile nella figura sotto riportata, sotto il menù Contabilità-> Operazioni Periodiche->, Antievasione Iva e Flussi Telematici sono state implementate le voci Adempimenti 2011 e Adempimenti 2012.

Sotto la voce Adempimenti 2011 sono state raggruppati gli adempimenti relativi allo Spesometro e alla Balck List degli anni precedenti.

Sotto la voce Adempimenti 2012, invece, sono stati raggruppati gli adempimenti relativi allo Spesometro, Black List e Acquisti da San Marino relativi all'anno 2012.

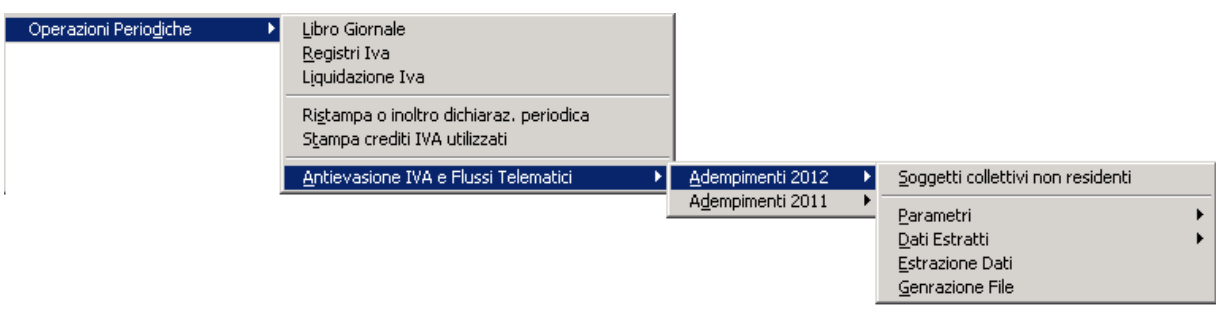

Fig. 1.1 – Menù Antioevasione Iva e Flussi Telematici

Ricordiamo che che con questa fast patch è stata rilasciata solo una prima parte di questi adempimenti fiscali e per la precisione la parte relativa all'Estrazione Dati dello Spesometro.

Con l'installazione della fast patch in oggetto, la procedura, infatti, attraverso l'estrazione dei dati, popola l'archivio "Dati Estratti", che verranno successivamente utilizzati ai fini della generazione del file.

#### **Il prerequisito per poter installare la suddetta fast patch è la fast patch nr. 0020.**

### Comunicazione delle Operazioni Rilevanti ai fini Iva (Spesometro)

L'art. 21 del D.L. nr. 78/2010 ha previsto l'obbligo di comunicazione delle operazioni rilevanti ai fini dell'imposta sul valore Aggiunto.

Con modifica operata dall'art.2 comma 6, del decreto legge 2 marzo 2012 nr. 16 (c.d. decreto semplificazioni), a decorrere dal 1º gennaio 2012, le operazioni per le quali viene rilasciata fattura occorre comunicare per ciascun cliente/fornitore tutte le operazioni effettuate, **indipendentemente dall'importo**.

Costituiscono eccezione le operazioni documentate con fattura delle attività di cui all'art. 22 e 74ter del decreto IVA.

Tali operazioni, per gli anni 2012 e 2013, sono da comunicare se di importo unitario non inferiore ai 3600,00 euro, saranno comunicate senza limite di importo a decorrere dalla comunicazione relativa all'anno 2014.

Per le operazioni per le quali non viene emessa fattura (operazioni così dette business to consumer), invece, rimane ferma la comunicazione delle singole operazioni di importo non inferiore a 3600,00 euro al lordo di Iva.

Al fine di limitare la platea dei soggetti obbligati alla Comunicazione, restono escluse dall'obbligo comunicativo le operazioni già monitorate dall'Amministrazione finanziaria.

In particolare non vanno comunicate:

- o le importazioni;
- o le esportazioni di cui all'art.8, comma 1, lettera a) e b) del DPR nr.633/1972;
- o le operazioni relative a cessioni di beni o prestazioni di servizi, effetuate o ricevute, riguardanti operatori economici aventi sede, domicilio o residenza nei Paesi a Fiscalità Privilegiata;
- $\circ$  le operazioni che costituiscono oggetto di comunicazione all'Anagrafe tributaria;
- o le operazioni già acquisite nei modelli INTRA;
- $\circ$  le operazioni di importo pari o superiore a € 3.600, eseguite effettuate nei confronti di contribuenti non soggetti passivi ai fini dell'IVA, non documentate da fattura, il cui pagamento è avvenuto mediante carte di credito, di debito o prepagate

#### La comunicazione potrà essere effettuata in forma **analitica** o **aggregata.**

Il modello analitico richiede di indicare, per ciascun cliente e fornitore, le singole fatture emesse o ricevute, con evidenza della data e del numero di emissione e di registrazione.

Va poi riportato, sempre in modo analitico, l'imponibile, l'Iva o il titolo di non assoggettamento, nonché i dati delle note di variazione riferiti alle singole operazioni.

Se si sceglie la modalità aggregata, si indicherà, per ogni cliente e fornitore, il numero delle operazioni cumulate, l'importo totale fatturato (imponibile e Iva) e quello delle note di variazione.

In Ad Hoc i dati che saranno oggetto di comunicazione vengono sempre estratti in forma analitica.

Sarà cura dell'utente, in fase di generazione del file, di specificare se il file e la stampa del modello, devono essere predisposti in forma aggregata.

### Gestione in Ad Hoc

Dopo aver opportunamente parametrizzato la procedura, si può procedere ad effettuare l'Estrazione dei Dati Contabili.

Questa funzione popola l'archivio 'Dati Estratti'.

Questi dati verranno successivamente utilizzati ai fini della generazione del file.

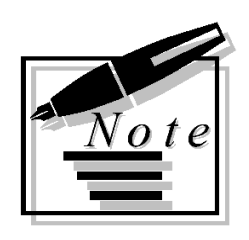

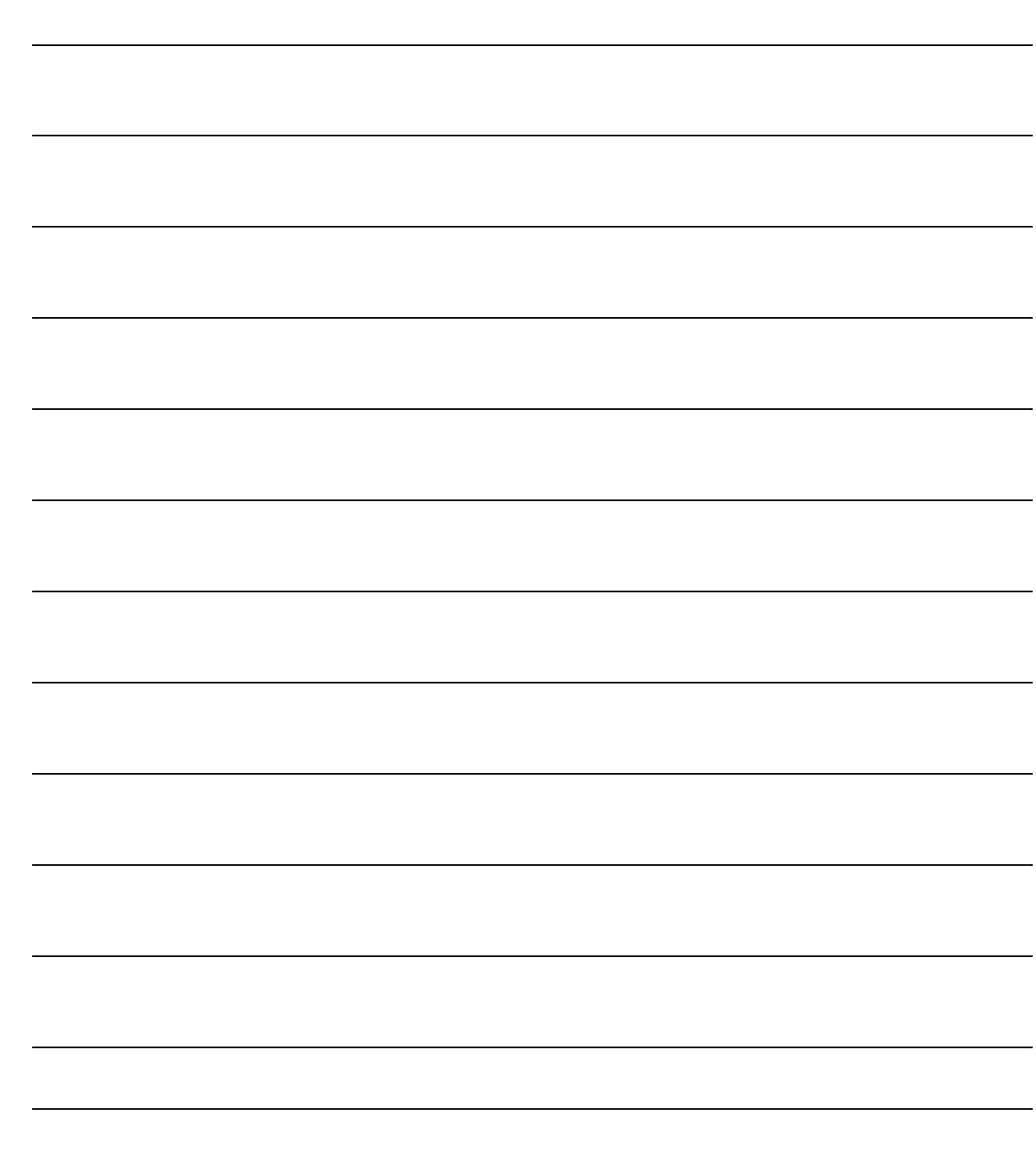

# <span id="page-10-0"></span>**MODULO BASE**

- **Altri Dati Iva**
- **Codici Iva**
- **Anagrafica Clienti/Fornitori**
- **Gestione Primanota**

### <span id="page-11-0"></span>**Altri Dati Iva**

Nel bottone 3,000 degli Altri Dati Iva è possibile impostare gli importi minimi delle operazioni  $\epsilon$ <sup>3,000</sup> per le quali è prevista la Comunicazione. per le quali è prevista la Comunicazione.

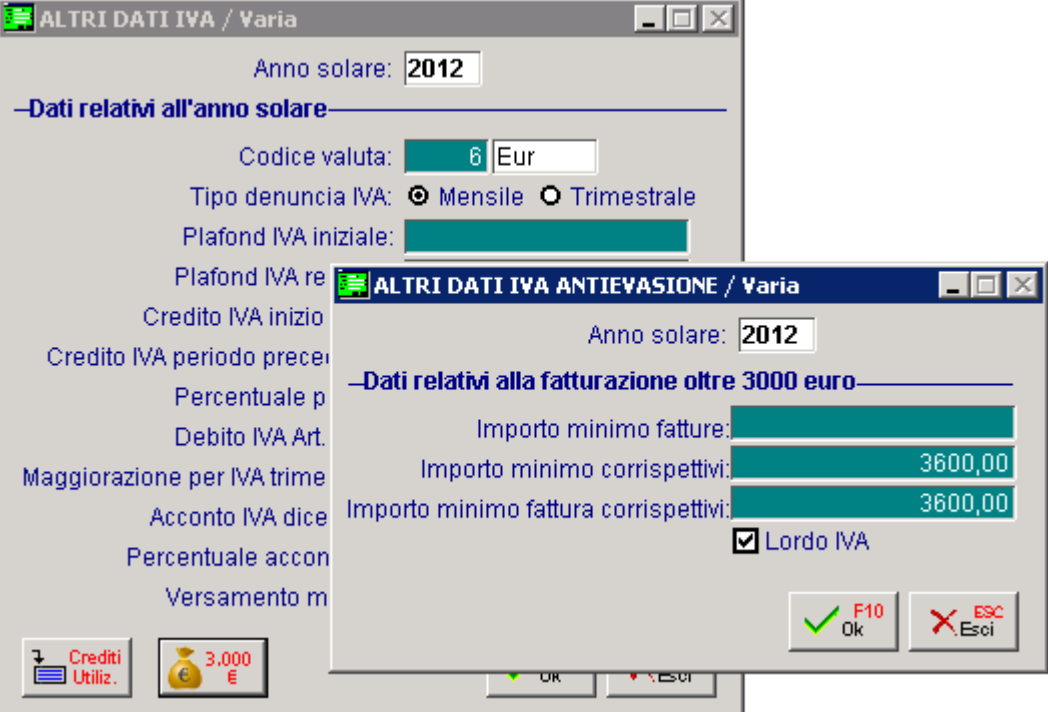

Fig. 1.2 – Altri dati Iva – Bottone 3000 euro

Analizziamo in dettaglio il significato dei campi previsti:

#### **■ Importo minimo fatture**

Importo minimo comunicabile per i documenti di tipo fattura.

Per la Comunicazione del 2012 non va impostato nessun importo in quanto devono essere comunicate tutte le operazioni per le quali viene rilasciata fattura, indipendentemente dall'importo.

#### ■ Importo minimo corrispettivi

Impostare l'importo minimo comunicabile per i corrispettivi (vendita al dettaglio) e per le ricevute fiscali (documenti di vendita)

#### ■ Importo minimo fattura corrispettivi

Impostare l'importo minimo comunicabile per le fatture fiscali (vendita al dettaglio e documenti di vendita)

#### $\boxtimes$  Lordo IVA

Se attivo indica che l'importo valorizzato per le fatture fiscali è imponibile + imposta (si riferisce al campo "Importo minimo fattura corrispettivi)

Questi dati devono essere impostati per ogni esercizio solare.

E' importante sapere che:

- Per documenti di tipo FA, FC intestati a soggetti non Privati la procedura controlla l''Importo minimo fatture" (netto iva);
- Per documenti di tipo FA, FC intestati a soggetti Privati la procedura controlla "Importo minimo fattura corrispettivi" (netto iva).
- Per documenti di Tipo Corrispettivi intestati a soggetti Privati la procedura controlla l "Importo minimo corrispettivi" (lordo iva)

### <span id="page-13-0"></span>**Codici Iva**

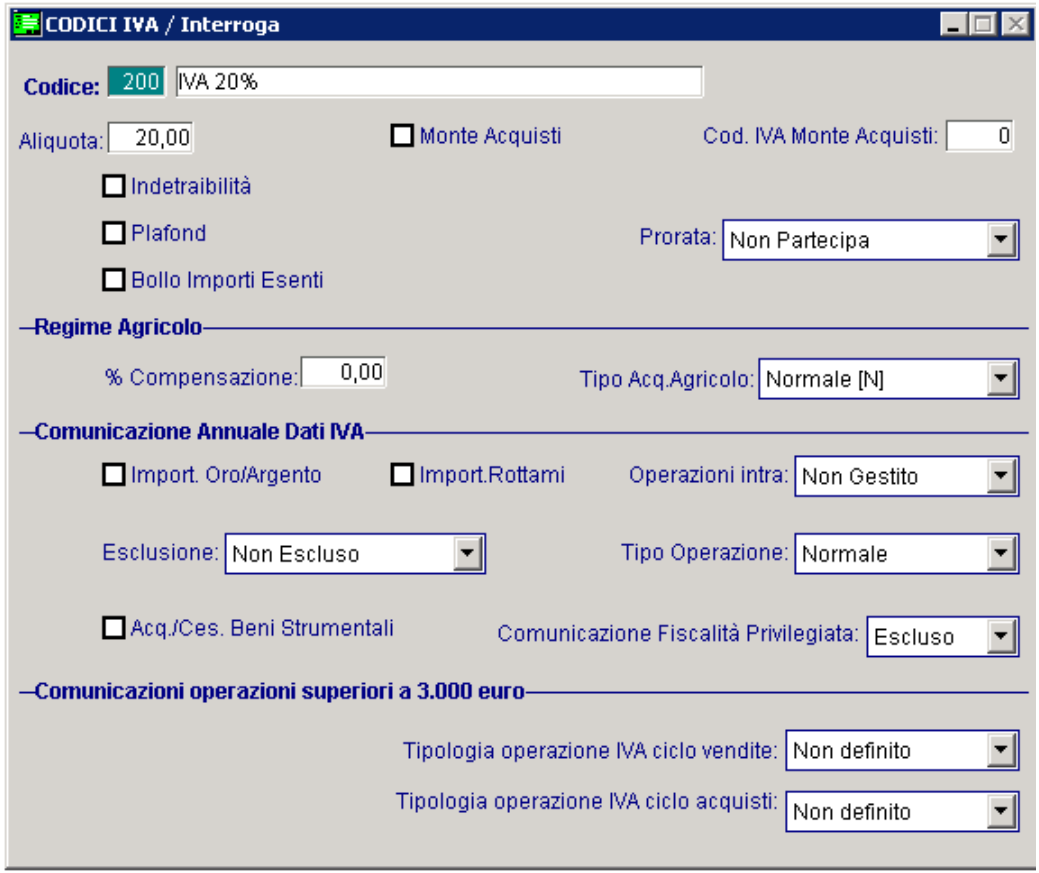

Fig. 1.3 – Archivio codici Iva

 $\Box$  Tipologia operazione Iva ciclo vendite

Tale scelta identifica se il Codice Iva è utilizzato ai fine della Comunicazione Operazioni rilevanti ai fini Iva.

Può assumere i seguenti valori:

- N non definito
- $\odot$  E escluso
- ⊙ B Questa scelta non è più gestita. In pratica questa scelta equivale alla scelta "Non definito".
- ⊙ S Questa scelta non è più gestita. In pratica questa scelta equivale alla scelta "Non definito".
- $\Box$  Tipologia operazione Iva ciclo acquisti.

Tale scelta identifica se il Codice Iva è utilizzato ai fine della Comunicazione Operazioni rilevanti ai fini Iva..

Può assumere i seguenti valori:

- N non definito
- $\odot$  E escluso
- ⊙ B Questa scelta non è più gestita. In pratica questa scelta equivale alla scelta "Non definito".
- ⊙ S Questa scelta non è più gestita. In pratica questa scelta equivale alla scelta "Non definito".

### <span id="page-14-0"></span>**Anagrafica Clienti/Fornitori**

Nell'Anagrafica Clienti/Fornitori e più precisamente nel tag Contabili C/C, già per la vecchia gestione era stata inserita una sezione dedicata alla Comunicazione delle Operazioni rilevanti ai fini Iva.

In questa sezione era possibile definire se un soggetto doveva partecipare alla Comunicazione e con che tipo di inquadramento.

A seguito delle semplificazioni apportate per la nuova comunicazione, questi dati vengono comunque controllati ma in modo diverso.

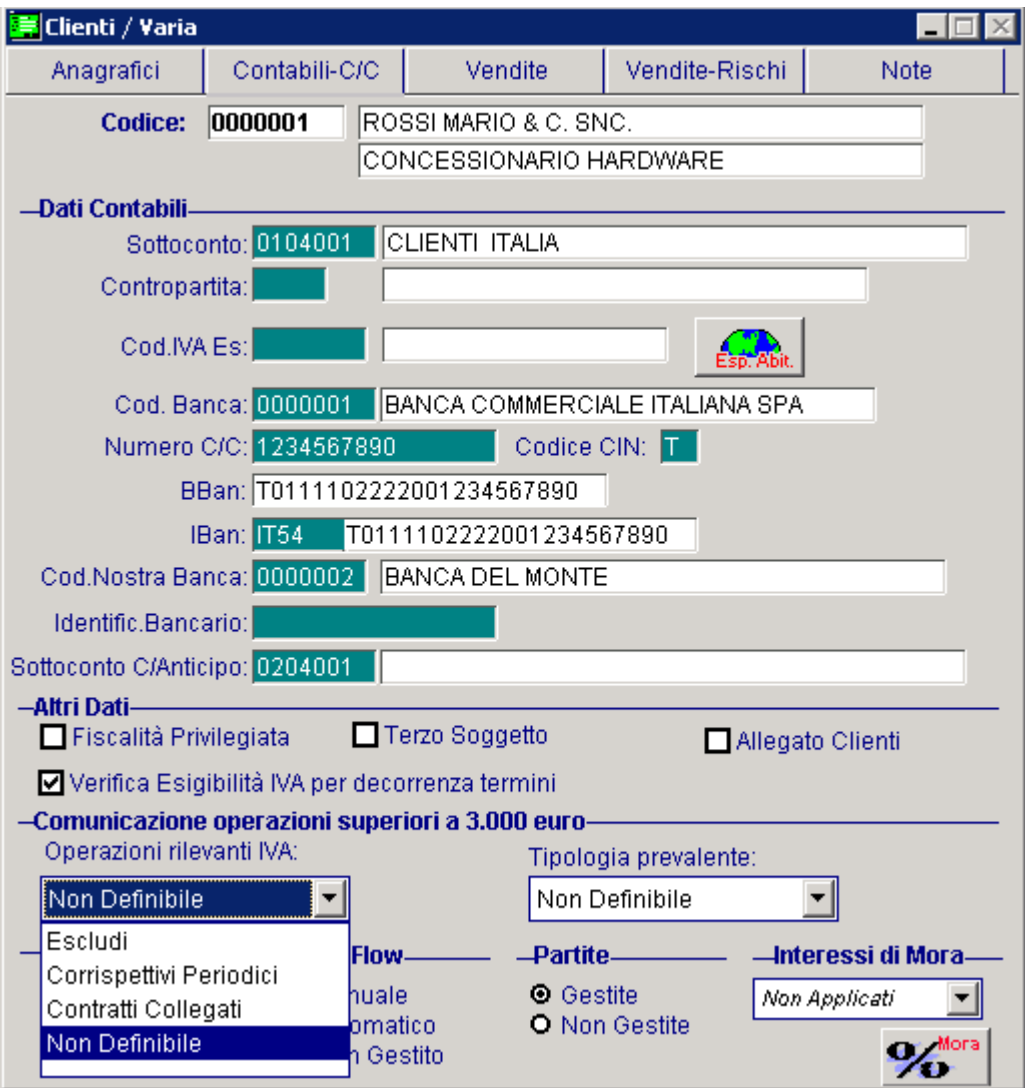

Fig. 1.4 – Anagrafica Clienti

Analizziamo in dettaglio il nuovo significato delle possibili scelte.

#### **D** Operazioni rilevanti IVA

Se si imposta la scelta "**Escludi**" il soggetto viene escluso dalla Comunicazione.

Se si imposta una delle altre tre scelte (**Corrispettivi Periodici, Contratti Collegati, Non Definibile**), il soggetto viene incluso nella comunicazione.

Non esistendo più nessuna distinzione di inquadramento, le scelte Corrispettivi Periodici e Contratti Collegati, hanno lo stesso significato della scelta Non Definibile.

In ogni caso per una corretta parametrizzazione, se un soggetto deve essere incluso nella comunicazione, tale campo dovrebbe essere valorizzato a "Non Definibile".

#### Tipologia prevalente

Come per la vecchia gestione questa scelta non è gestita.

### <span id="page-16-0"></span>**Gestione Primanota**

Come per la precedente gestione, se si attiva/abilita il modulo Antievasione Iva e Flussi Telematici e in prima nota si inserisce una casuale contabile che movimenta Iva (esempio Emissione fattura), in fondo alla videata si abilita il bottone  $3,000$ 

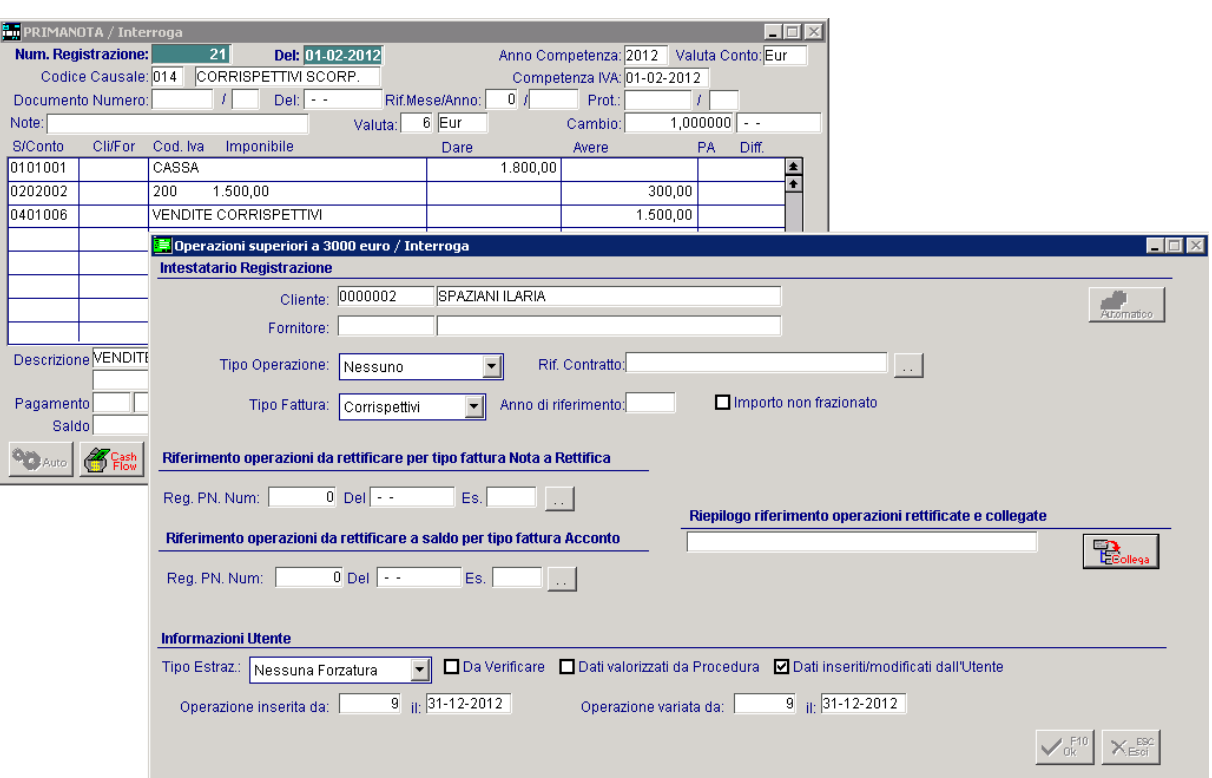

Fig. 1.5 -Primanota

.

Per gli adempimenti relativi al 2012, in linea di massima, la compilazione di questo bottone è molto più limitata rispetto al passato.

Infatti, anche se il suo contenuto è rimasto invariato, ci sono molte scelte/campi che con la nuova gestione non sono più gestiti perché riguardano casistiche che non esistono più.

Può essere compilato, ad esempio, quando si vuole intestare un corrispettivo non intestato, quando si vuole cambiare intestatario di una fattura emessa/ricevuta, quando si vuole includere forzatamente una registrazione, ecc.

Il campo "Rif. Mese/Anno" che nella precedente gestione veniva controllato in fase di estrazione dati per identificare se una nota di variazione era relativa ad anni precedenti, non viene più controllato in quanto non è più richiesta la distinzione tra note di variazione del corrente anno e note di variazione di anni precedenti.

# <span id="page-17-0"></span>**MODULO POS**

- **Parametri Contabilizzazione**
- **Anagrafica Clienti Privati**
- **Vendita al Dettaglio**
- **Generazione Fatture Fiscali**
- **Contabilizzazione Corrispettivi**

### **Parametri Contabilizzazione**

Questa tabella permette di indicare i parametri che verranno utilizzati dalla procedura in fase di contabilizzazione corrispettivi.

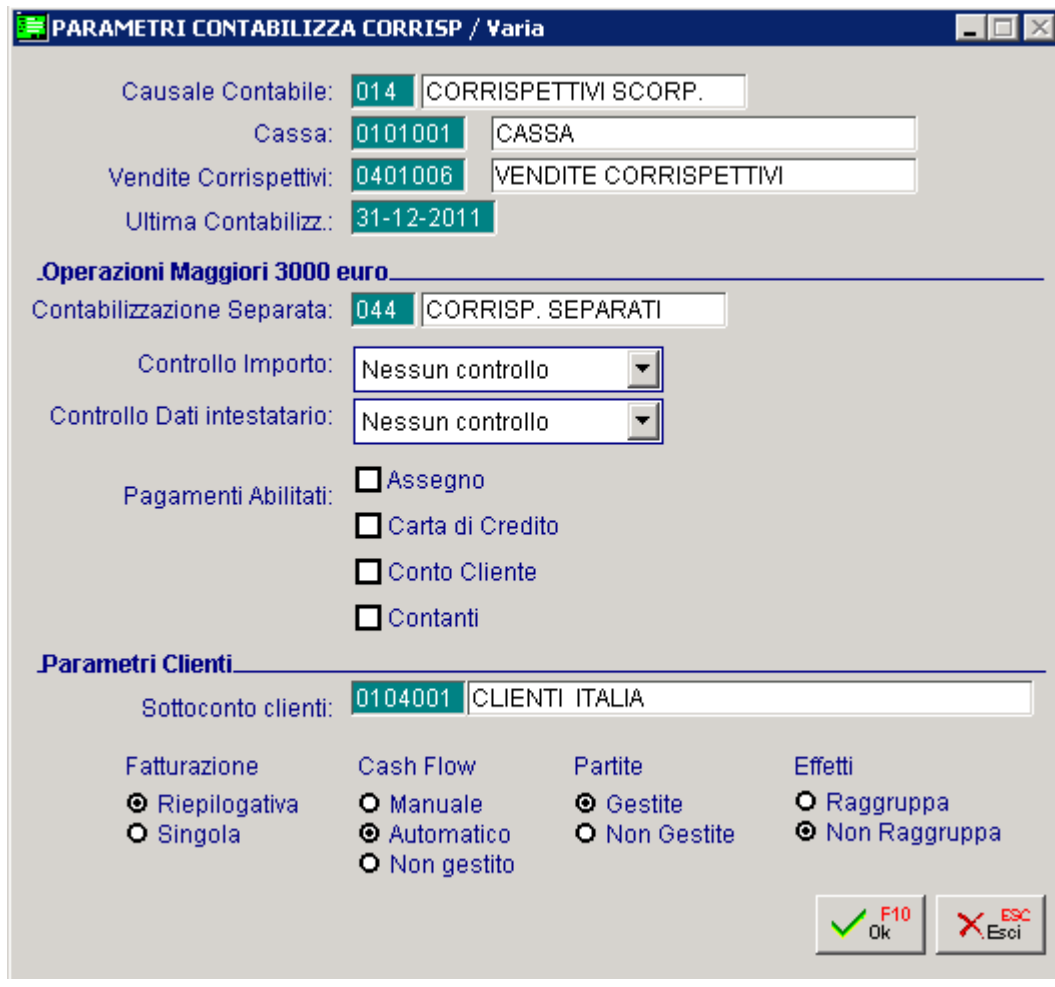

Fig. 1.6 - Parametri Contabilizzazione Corrispettivi

#### **■ Causale Contabile**

Causale contabile utilizzata per la contabilizzazione dei corrispettivi.

#### **A** Cassa

Sottoconto cassa.

#### **■ Vendite Corrispettivi**

Sottoconto vendite corrispettivi.

#### **■ Ultima Contabilizzazione**

Data nella quale è stata eseguita l'ultima contabilizzazione dei corrispettivi.

### Operazioni Maggiori 3000 euro

#### **■ Contabilizzazione Separata**

Causale contabile utilizzata per la contabilizzazione separata dei corrispettivi

#### Controllo Importo

E' possibile impostare in che modo la procedura deve effettuare il controllo al raggiungimento dell'importo limite impostato nel bottone "3000 euro" degli Altri Dati Iva

- Nessun controllo: non effettua alcun controllo al raggiungimento dell'importo limite impostato negli Altri Dati Iva
- Solo warning: al raggiungimento dell'importo la procedura restituisce una maschera con il flag "Contabilizzazione separata" attivo ed editabile
- Bloccante: al raggiungimento dell'importo la procedura restituisce una maschera con il flag ―Contabilizzazione separata‖ attivo ed non editabile

#### Controllo Dati Intestatario

E' possibile impostare in che modo la procedura deve effettuare il controllo sui dati dell'intestatario della vendita.

- Nessun controllo: non effettua alcun controllo relativo alla presenza del codice fiscale o della partita iva sull'anagrafica del cliente intestatario della vendita al dettaglio.
- Solo warning: in caso di mancanza dei dati sull'anagrafica del soggetto la procedura restituisce una maschera nella quale richiede in modo non bloccante l'inserimento del cliente e la presenza di codice fiscale o partita iva
- Bloccante: in caso di mancanza dei dati sull'anagrafica del soggetto la procedura restituisce una maschera nella quale richiede in modo bloccante l'inserimento del cliente e la presenza di codice fiscale o partita iva

#### $\boxtimes$  **Pagamenti Abilitati**

Questa parametrizzazione consente di stabilire quali pagamenti concorrono a determinare l'importo da confrontare con il limite impostato negli Altri Dati IVA I parametri possibili sono:

- **⊠** Assegno
- Carta di Credito
- -Conto Cliente
- $\boxtimes$  Contanti

#### Parametri Clienti

Questi dati consentono di stabilire come devono essere valorizzati i campi obbligatori dell'archivio clienti in fase di trasformazione cliente privato a cliente effettivo.

Nel caso di codifica numerica il codice cliente seguirà la numerazione progressiva nel caso di codifica alfanumerica il codice cliente assumerà codice "POS"+ progressivo numerico.

### <span id="page-20-0"></span>**Anagrafica Clienti Privati**

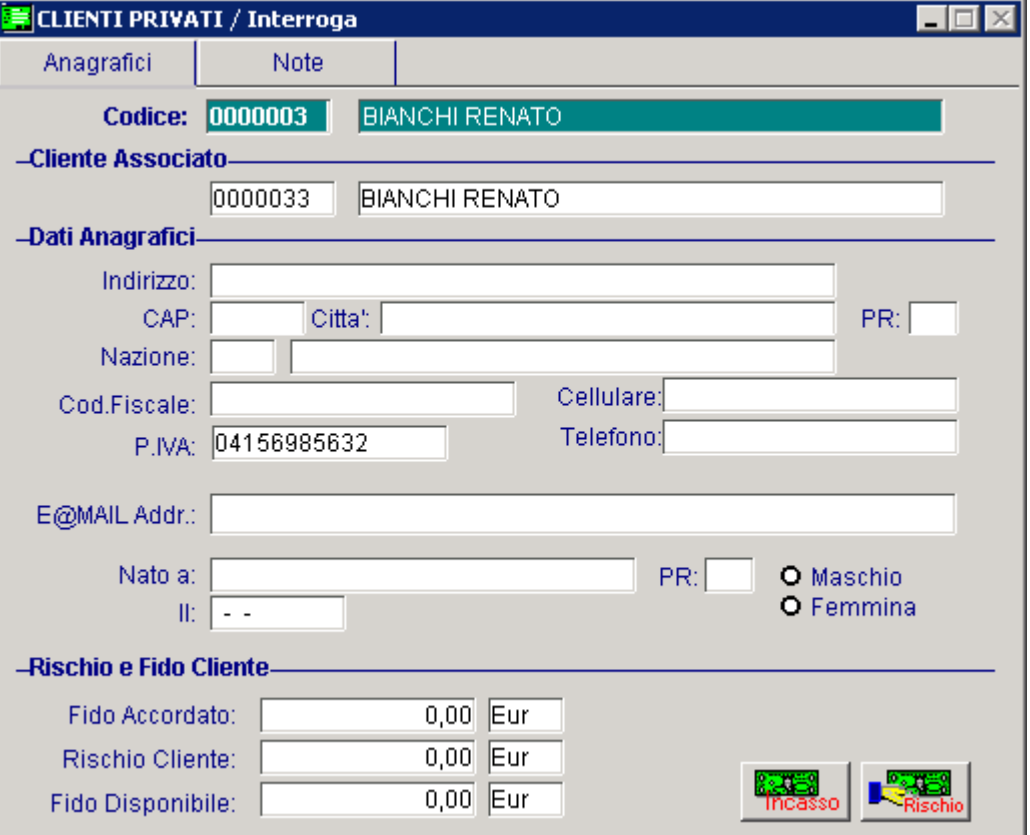

All'interno dell'anagrafica dei clienti privati sono stati aggiunti i seguenti campi:

Fig. 1.7 – Anagrafica Cliente privato

#### ■ Cliente Associato

Codice del cliente associato al cliente privato generato dalla procedura in fase di contabilizzazione corrispettivi nel caso in cui i corrispettivi rientrino nelle operazioni superiori ai 3000 euro. Il campo non è editabile.

Nel caso in cui un cliente privato abbia associato un cliente effettivo non sarà più possibile richiamare il cliente privato dalla vendita al dettaglio ma occorrerà indicare il cliente effettivo.

### Dati anagrafici

**A** Codice Fiscale

Campo del Codice Fiscale

**■ Partita Iva** 

Campo della Partita Iva

### <span id="page-21-0"></span>**Vendita al Dettaglio**

Quando si conferma una vendita al dettaglio, in base a quanto impostato nei Parametri di Contabilizzazione e dei limiti impostati nel bottone "3000 euro" degli Altri Dati Iva, uscirà una videata nella quale verranno richiesti obbligatoriamente o meno i dati del cliente ed il flag ―Contabilizzazione separata‖.

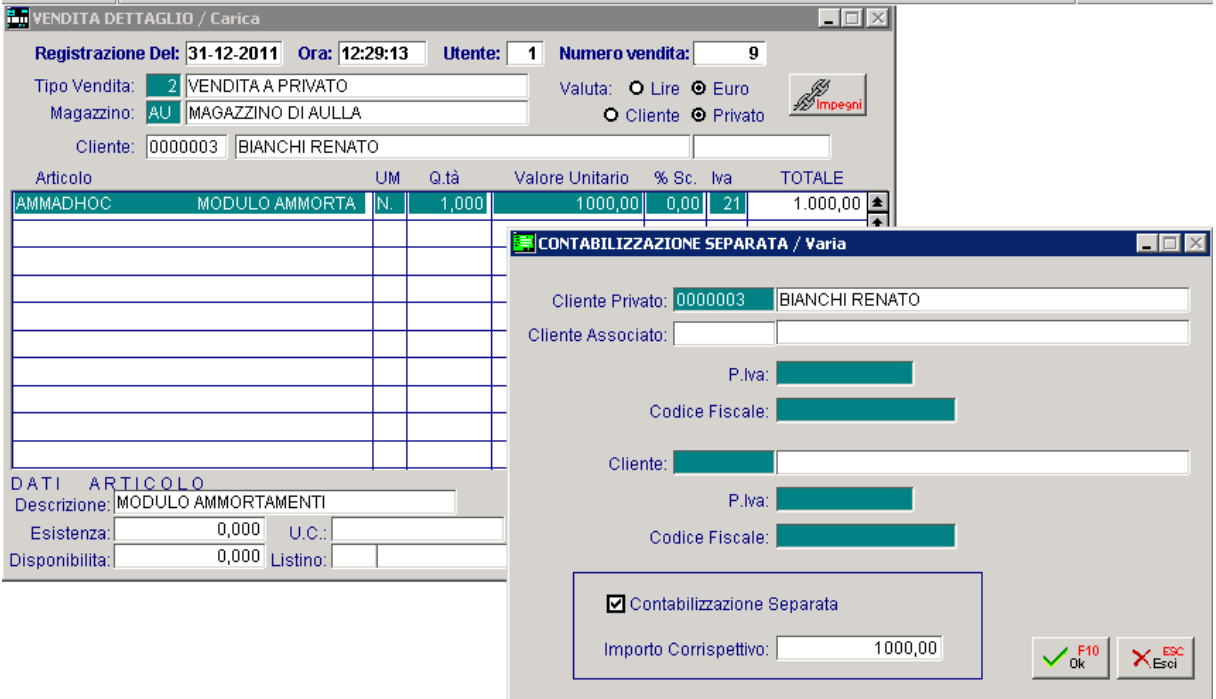

#### Fig. 1.8 -Vendita al dettaglio

Nel caso di controllo dell'importo la procedura proporrà il flag "Contabilizzazione separata" attivo ed editabile dall'utente.

Nel caso di controllo dell'intestatario l'utente ha la facoltà di chiudere la vendita con o senza intestatario.

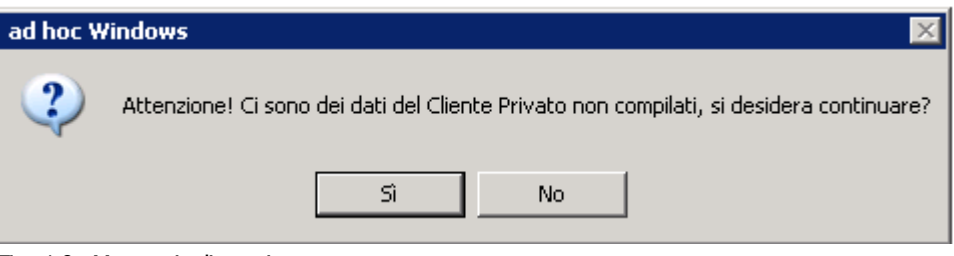

Fig. 1.9 - Messaggio di warning

Nel caso di controllo bloccante importo la procedura proporrà il flag "Contabilizzazione separata" attivo e non sarà editabile

Nel caso di controllo bloccante dell'intestatario l'utente dovrà obbligatoriamente impostare un intestatario e il codice fiscale o la partita iva.

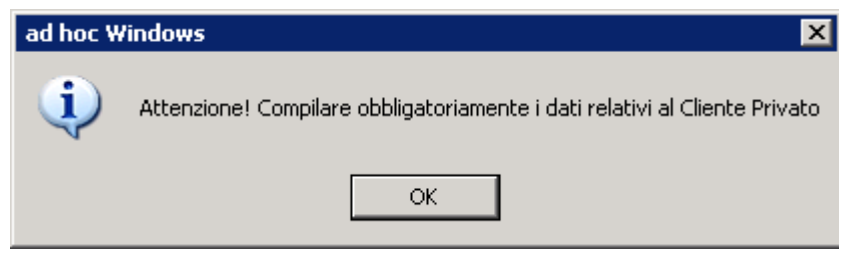

Fig. 1.10 - Messaggio bloccante

### <span id="page-23-0"></span>**Generazione Fatture Fiscali**

In fase di generazione fatture fiscali come in fase di conferma della vendita al dettaglio, esce una maschera nella quale è possibile verificare e o inserire il codice cliente ed il flag ―Contabilizzazione separata

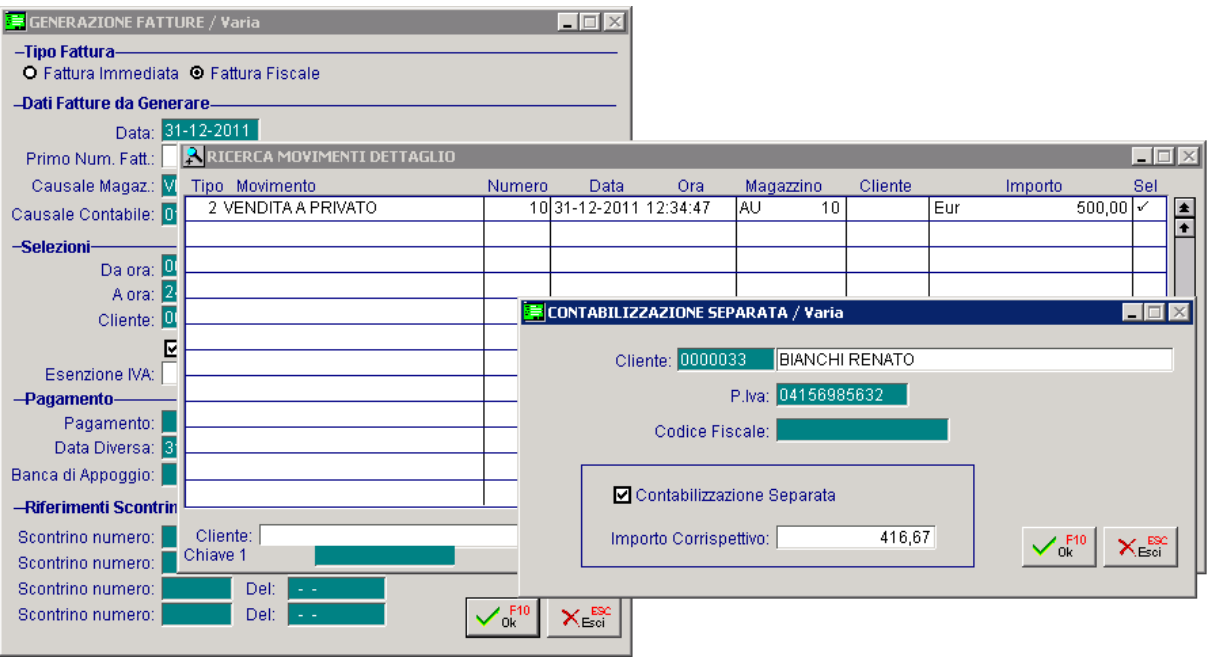

Fig. 1.11 – Generazione fatture fiscali

### <span id="page-24-0"></span>**Contabilizzazione Corrispettivi**

Nella maschera di contabilizzazione corrispettivi aggiunta la nuova causale contabile.

#### **■ Contabilizzazione Separata**

Causale contabile per la contabilizzazione dei corrispettivi separata/intestata.

In questa fase nel caso in cui si stia contabilizzando un corrispettivo intestato a cliente privato e per il quale è stato impostato il flag "Contabilizzazione separata" la procedura trasformerà il cliente privato in cliente effettivo.

Nel caso di codifica numerica il codice cliente seguirà la numerazione progressiva nel caso di codifica alfanumerica il codice cliente assumerà codice "POS"+ progressivo numerico

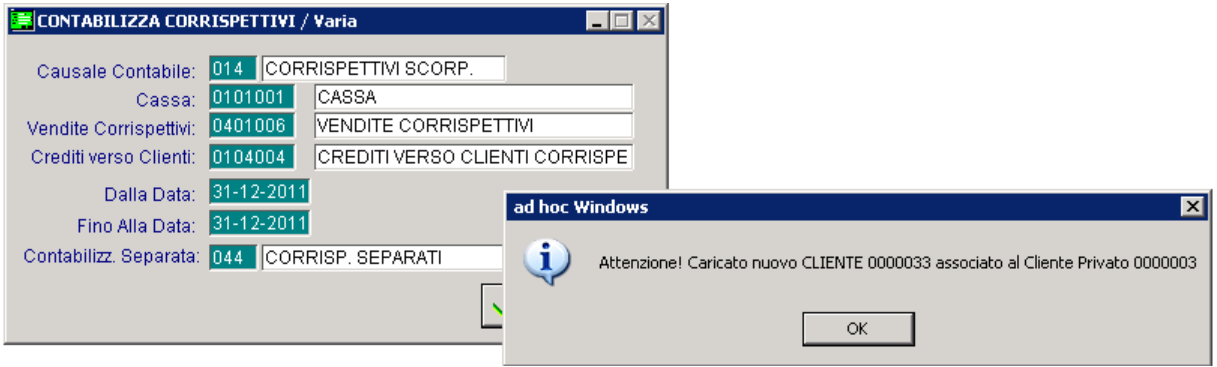

Fig. 1.12 – Contabilizzazione corrispettivi

# <span id="page-25-0"></span>**MODULO ANTIEVASIONE**

- **Soggetti Collettivi non residenti**
- **Parametri Estrazione Dati**
- **Regole di Estrazione Dati**
- **Estrazione Dati**
- **Dati Estratti**
- **Stampa Dati Estratti**
- **Esempi Pratici**

### **Soggetti Collettivi non residenti**

Questo archivio contiene l'elenco dei soggetti collettivi non residenti che è cura dell'utente inserire.

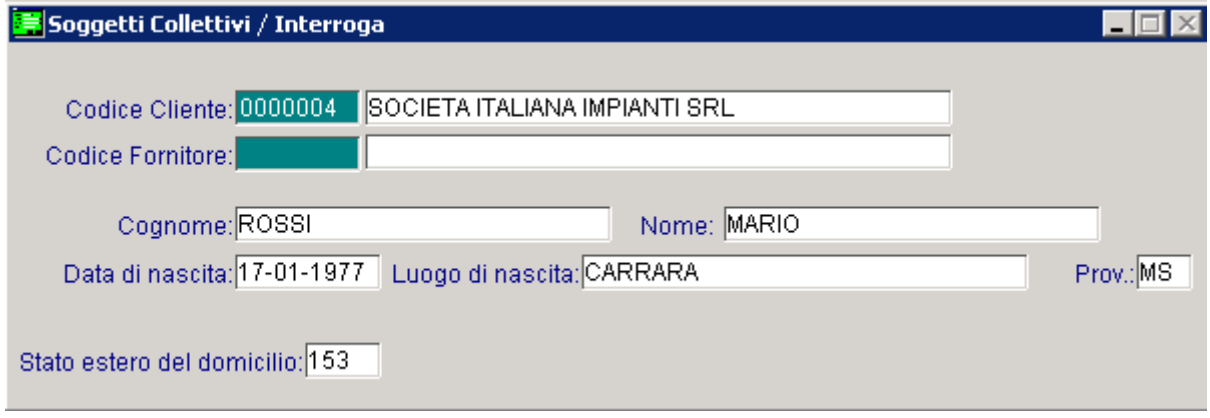

Fig. 1.13 – Soggetto collettivo non residente

#### **■ Codice Cliente/Fornitore**

Codice dell'anagrafica cliente/fornitore.

Premendo il tasto funzione F9 o ciccando sull'equivalente tasto presente nella toolbar, si accede all'elenco dei clienti/fornitori.

#### **■ Cognome**

Cognome del soggetto

#### **圖** Nome

Nome del soggetto

#### **■ Data di nascita**

Data di nascita del soggetto

#### **■ Luogo di nascita**

Comune o Stato estero di nascita del soggetto. In caso di nascita all'estero occorre indicare lo stato.

#### **■ Provincia**

Provincia di nascita (in caso di Stato Estero indicare EE)

#### ■ Stato estero del domicilio

Codice dello Stato Estero di domicilio

### <span id="page-27-0"></span>**Parametri Estrazione Dati**

In questa videata l'utente ha la possibilità di pilotare il comportamento che la procedura deve avere, in fase di estrazione dati, così da rispondere a quanto prescritto dalla normativa sulla base delle peculiarità aziendali.

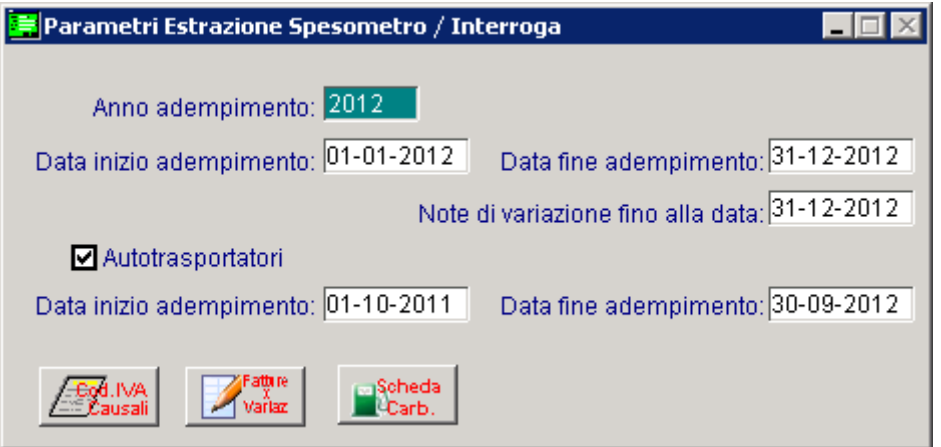

Fig. 1.14 – Parametri Estrazione Spesometro

Analizziamo in dettaglio i vari campi richiesti.

#### **■ Anno adempimento**

Anno per il quale l'estrazione dati dovrà seguire la parametrizzazione ad esso associata. Non è possibile creare più parametrizzazioni per un medesimo anno.

#### ■ Data inizio ...fine adempimento

Intervallo di date che devono essere prese in considerazione per l'estrazione dei dati. Sono campi che la procedura popola automaticamente, prendendo spunto dall'anno di adempimento, rispettivamente con i valori "01/01/anno" e "31/12/anno".

#### Note di variazione fino alla data

Data di fine adempimento perl'estrazione delle note di variazione.

#### $\boxtimes$  **Autotrasportatori**

Se attivato la data di registrazione delle fatture e note di acredito autotrasportatori, viene posticipata alla fine del trimestre successivo alla data di emissione.

#### ■ Data inizio ...fine adempimento

Intervallo di date che devono essere prese in considerazione per l'estrazione dei dati per le fatture e note di variazione emesse da autotrasportatori.

Sono campi che la procedura popola automaticamente quando si abilita il flag sopra descritto .

Ai "Parametri generali" vengono poi affiancati ulteriori discriminanti che permetteranno di pilotare l'inclusione o l'esclusione, nei dati estratti, di registrazioni facenti parte del sistema di scrematura/identificazione messo a disposizione dal programma. In particolare sarà possibile agire con:

- Parametri dati IVA;
- Parametri causali note di variazione;
- Parametri Schede Carburanti

Nel dettaglio verrà di seguito precisato il loro funzionamento.

#### <sup>n</sup> Codici Iva Causali

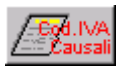

Con la compilazione di questo bottone è possibile derogare alla regola di estrazione standard, includendo o escludendo le registrazioni identificate da una specifica causale contabile, tipo registro, numero registro e/o codice IVA, ec…

|     | <b>Bull</b> Parametri dati IVA / Interroga |               |    |                |                                     |           |                          |                          |                |               | $ \Box$ $\times$              |
|-----|--------------------------------------------|---------------|----|----------------|-------------------------------------|-----------|--------------------------|--------------------------|----------------|---------------|-------------------------------|
|     | Causale Descrizione                        | Tipo registro |    | N.reg. Cod.IVA | Condizione                          | Soggetto  |                          | Quadro                   | Valorizzazione | Tipo noleggio |                               |
| 003 | NOTA CRED. A CLIENTI                       | Vendite       |    | ۵              | Escludi<br>$\overline{\phantom{a}}$ | Residente | FN                       | $\overline{\phantom{a}}$ | Nessuna        | Nessuno       |                               |
|     |                                            |               | Ω. | n              |                                     |           | $\blacksquare$           |                          |                |               |                               |
|     |                                            |               | n  | n              |                                     |           |                          |                          |                |               |                               |
|     |                                            |               | n  | n              |                                     |           |                          |                          |                |               |                               |
|     |                                            |               | 0. | 0              | $\overline{\phantom{a}}$            |           | $\blacksquare$           | $\overline{\phantom{0}}$ |                |               |                               |
|     |                                            |               | 0. | n              |                                     |           |                          | ▼                        |                |               |                               |
|     |                                            |               | n  | n              |                                     |           |                          |                          |                |               |                               |
|     |                                            |               |    | 0              | $\overline{\phantom{0}}$            |           | $\overline{\phantom{0}}$ | ▼                        |                |               |                               |
|     |                                            |               | Ω. | n              | $\overline{\phantom{a}}$            |           |                          | ▼                        |                |               |                               |
|     |                                            |               | 0  | 0              | $\blacksquare$                      |           | $\overline{\phantom{a}}$ | $\overline{\phantom{0}}$ |                |               | $\overline{\phantom{a}}$<br>E |
|     |                                            |               |    |                |                                     |           |                          |                          |                |               |                               |

Fig. 1.15 -Parametri Dati Iva

#### **A** Causale

Campo che accoglie la causale contabile da parametrizzare

#### Tipo registro

Tipologia di registro Iva che funge da filtro per la parametrizzazione

#### **■ Numero registro**

Numero di registro iva da filtrare

#### **A** Codice Iva

Campo che accoglie l'eventuale Codice Iva che unitamente alla causale contabile precedentemente impostata deve essere parametrizzato.

#### Condizione

- **⊙** Includi
- **⊙** Escludi

Condizione che determina l'inclusione o l'esclusione relativamente ai dati suindicati

#### Quadro

Tipologia di quadro nel quale deve essere inclusa o esclusa la parametrizzazione impostata. I possibili quadri impostabili sono:

- ⊙ FE Fatture emesse
- **The Fatture ricevute**
- NE Note di credito emesse
- NR Note di credito ricevute
- DF Operazioni senza fattura
- FN Operazioni con soggetti non residenti
- SE Acquisti da San Marino e Acquisto servizi da soggetti non residenti
- TU Operazioni da comunicare ai sensi dell'art.2 comma 6 del DL nr.16/2012, convertito, con modificazioni, dalla legge nr. 44 del 26 aprile 2012

#### Valorizzazione

Tipo di valorizzazione da attribuire alla parametrizzazione impostata.

Le possibili scelte sono:<br>
© Nessuna

- ⊙ Nessuna de Operazione normale<br>
⊙ Autofattura de Operazione che viene
- Operazione che viene comunicata come Autofattura
- Iva non esposta Operazione che viene comunicata come fattura con Iva non esposta
- Reverse Charge Operazione che viene comunicata come reverse charge

Nei quadri FE e FR, infatti, devono confluire anche le fatture con Iva non esposta (esempio fatture di vendita in regime del margine), le fatture in reverse charge e le autofatture.

#### **Tipo Noleggio**

Tipologia di noleggio

Le possibili scelte sono:

- Autovettura
- ⊙ Caravan
- Altri veicoli
- Unità da diporto
- Aeromobili

Le società di leasing o di noleggio, infatti, possono avvalersi della nuova Comunicazione (in luogo di quella approvata con provvedimento del 21 novembre 2011) per comunicare le operazioni relative ad autovetture, caravan, natanti e aeromobili.

Dovranno compilare il Quadro SA, valorizzando il campo "noleggio" con una delle scelte sopra riportate.

#### *A* Fatture x Variazione

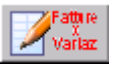

All'interno di questo bottone possono essere identificate come note di variazione, in aggiunta alle causali contabili di tipo "nota di credito" che la procedura considera già come appartenenti a questa categoria, anche altre causali contabili utilizzate dall'azienda a tale scopo, tipicamente incrementative.

| Parametri causali note di variazione / Varia |  |
|----------------------------------------------|--|
|                                              |  |
| Causale Descrizione                          |  |
| 051<br><b>EMISSIONE FATTURA 2</b>            |  |
|                                              |  |
|                                              |  |
|                                              |  |
|                                              |  |
|                                              |  |
|                                              |  |
|                                              |  |
|                                              |  |
|                                              |  |
|                                              |  |

Fig. 1.16 – Contenuto bottone Note di Variazione

#### **■ Causale**

Campo in cui inserire la causale contabile da considerare come nota di variazione

#### <sup>n</sup> Scheda Carburante

 $\sqrt{\frac{2}{n}}$ Come riportato nelle Istruzioni per la Compilazione del Modello, sono esclusi dalla comunicazione i dati degli acquisti di carburante pagati con carte di credito, carte di debito o carte pregate.

Per i casi in cui permane la tenuta della scheda carburante, invece, il modello prevede la possibilità del soggetto obbligato alla comunicazione di riportare i dati con le stesse modalità del documenti riepilogativo.

Per gestire questa casistica, è necessario compilare il suddetto bottone. Nell'immagine sotto ne mostriamo il contenuto

|           | Dettaglio schede carburante / Interroga |         | $\Box$                      |
|-----------|-----------------------------------------|---------|-----------------------------|
|           |                                         |         | 1,00<br>Limite Importo:     |
| Fornitore |                                         | Causale |                             |
| 0000015   | SCHEDA CARBURANTE                       |         | $\blacktriangle$            |
| 0000016   | <b>SCHEDA CARBURANTE 2</b>              | 1008    | <b>IRICEVIMENTO FATTURA</b> |
| 0000017   | SCHEDA CARBURANTE 3                     | 1008    | IRICEVIMENTO FATTURA        |
| 0000017   | <b>SCHEDA CARBURANTE 3</b>              | 111     | <b>ISCHEDA CARBURANTE</b>   |
|           |                                         |         |                             |
|           |                                         |         |                             |
|           |                                         |         |                             |
|           |                                         |         |                             |
|           |                                         |         | $\ddot{\phantom{0}}$        |
|           |                                         |         | ⋤                           |

Fig. 1.17 -Dettaglio Scheda Carburante

#### **■ Limite Importo**

Importo minino delle Schede di Carburante che devono essere estratte.

Non impostando nessun importo vengono estratte anche eventuali schede carburante registrate con segno negativo.

#### **A** Fornitore

Codice del fornitore per il quale si vuole estrarre il dato da comunicare.

E' possibile selezionare solo fornitori italiani che hanno il campo "Operazioni" rilevanti Iva" valorizzato ad "Escluso".

#### **A** Causale

Eventuale causale contabile da parametrizzare.

Vengono filtrate solo le causali contabili che movimentano il registro Iva acquisti e con Tipo documento valorizzato a "fattura".

Nell'immagine sopra riportata, sono state impostate tre schede carburante.

La prima non è stata associata a nessuna causale contabile, quindi significa che tutti i ricevimenti fattura intestati a quella scheda/fornitore vengono estratti.

La seconda è stata associata alla causale contabile 008, quindi significa che per quella scheda carburante vengono estratti solo i movimenti effettuati con la causale contabile 008.

La terza è stata associata alla causale contabile 008 e 111, quindi significa che per quella scheda carburante vengono estratti solo i movimenti effettuati con la causale contabile 008 e 111.

### <span id="page-32-0"></span>**Regole di Estrazione Dati**

I criteri standard seguiti dalla procedura per estrarre i dati dalle registrazioni contabili sono:

- L'intestatario della registrazione deve avere il campo "Operazioni rilevanti Iva" presente nella relativa anagrafica diverso da "Escludi"
- Il registro movimentato nelle registrazioni contabili deve essere ACQUISTI o VENDITE o CORRISPETTIVI SCORPORO.
- La tipologia di documenti estratti deve essere. Fattura, Nota di credito, Fattura Corrispettivi, **Corrispettivi**
- Il codice Iva movimentato nelle registrazioni deve avere il campo "Flag Tip:Op.Ven" e /o il campo "Flag Tip.Op.Acq." diverso da "Escluso"
- La data di registrazione deve essere compresa all'interno del periodo di estrazione.

Rispetto ai seguenti criteri è però possibile gestire delle eccezioni.

Nella sezione dei parametri che accoglie le eccezioni sui codici iva, è possibile, ad esempio, selezionare anche una causale riferita a tipologie documento 'Fatture Ue' e 'Note di credito Ue' per includerle.

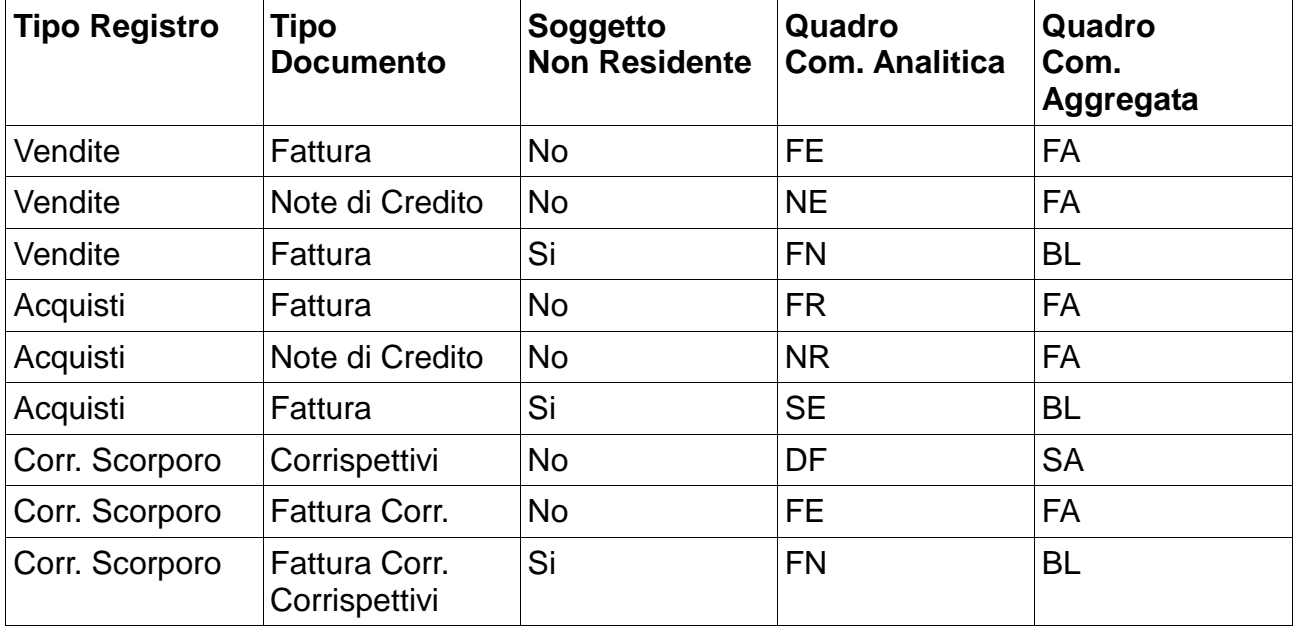

E' importante sapere che in Ad Hoc un soggetto cliente/fornitore viene identificato come "Soggetto Non residente" se non ha attivato il flag di "Cliente privato", se ha il codice nazione diversa da vuoto o se ha il codice nazione associato ad un Codice ISO diverso da It/Ita o se è associato ad un soggetto collettivo non residente.

Ricordiamo inoltre che l'utente ha la possibilità di scegliere se effettuare la Comunicazione in forma analitica o in forma aggregata.

Anche se opta per la forma aggregata, i dati vengono sempre e comunque estratti in forma analitica.

E' in fase di generazione del file, che l'utente opterà per la forma aggregata di modo che il file generato e la stampa del modello riportino i dati in modo aggregato.

### Comunicazione dei dati in forma aggregata

Se si opta per quest'ultima modalità, i dati che confluirebbero nei quadri FE, FR, NE, NR, confluiscono del quadro **FA** .

I dati che confluirebbero nel quadro DF confluiscono nel quadro **SA**.

I dati che confluirebbero nei quadri FN e gli acquisti di servizi da soggetti non residenti (quadro SE), confluiscono nel quadro **BL**.

Per gli acquisti da operatori sanmarinesi (quadro SE) non è consentita la comunicazione in forma aggregata.

### <span id="page-34-0"></span>**Estrazione Dati**

Con questa utilità è possibile estrarre i dati per i seguenti tipi di adempimenti fiscali:

- Comunicazione delle operazioni rilevanti ai fini Iva (Spesometro) ;
- Comunicazione delle operazioni effettuate con soggetti residenti o domiciliati in paesi a fiscalità privilegiata (Black List);
- Comunicazione degli acquisti da operatori di San Marino

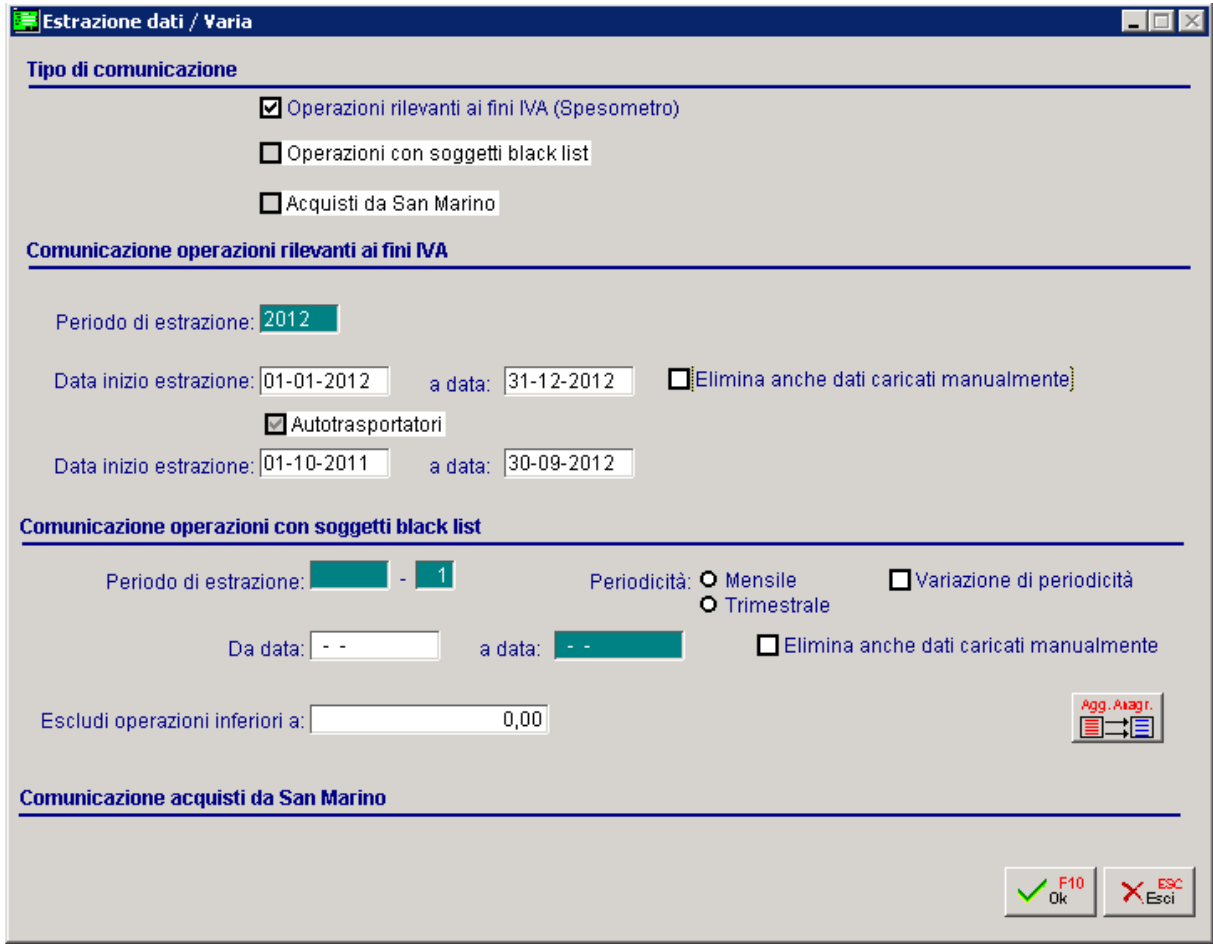

Fig. 1.18 - Estrazione Dati

Al momento sarà attivabile solo il check "Operazioni rilevanti ai fini Iva" che permetterà, appunto, di estrarre i dati per lo Spesometro.

Con le prossime Fast Patch, daremo la possibilità di estrarre i dati anche per gli altri due adempimenti fiscali.

Impostando il Periodo di estrazione, la procedura valorizza i restanti campi replicando le impostazioni definite nei Parametri di Estrazione dati per il medesimo periodo.

#### $\boxtimes$  Elimina anche i dati caricati manualmente

Se attivato permette alla procedura, in fase di estrazione dati, di eliminare eventuali dati caricati manualmente nell'archivio Dati Estratti.

Abilitando tale check, confermando l'estrazione dati, viene proposto il messaggio sotto riportato.

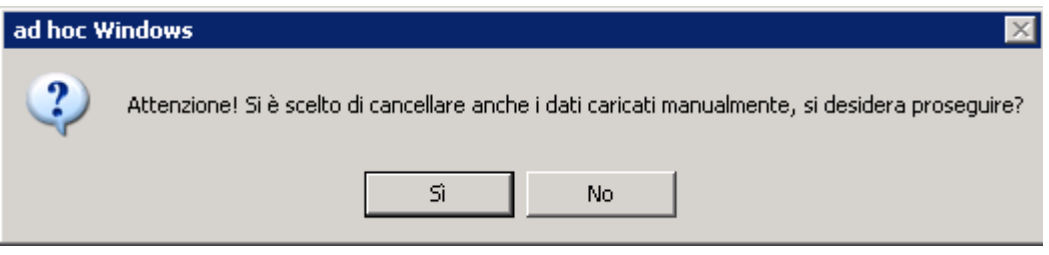

Fig. 1.19 – Conferma Cancellazione

Al termine della generazione, se vengono rilevate delle incongruenze, la procedura propone all'utente un messaggio con relativa stampa.

In particolare nella stampa viene data evidenza dei parametri applicati, con riguardo ai: -Parametri dati iva;

-Parametri causali note di variazione;

Inoltre sono evidenziati gli intestatari, i cui dati estratti, risultano da verificare poiché alcuni documenti estratti presentano il flag 'Escludi documento dalla generazione' (confronta più avanti il significato di questo flag); sono inoltre evidenziati gli intestatari esclusi dalla generazione, poiché presentano anomalie a livello di dati anagrafici obbligatori per tipologia intestatario.

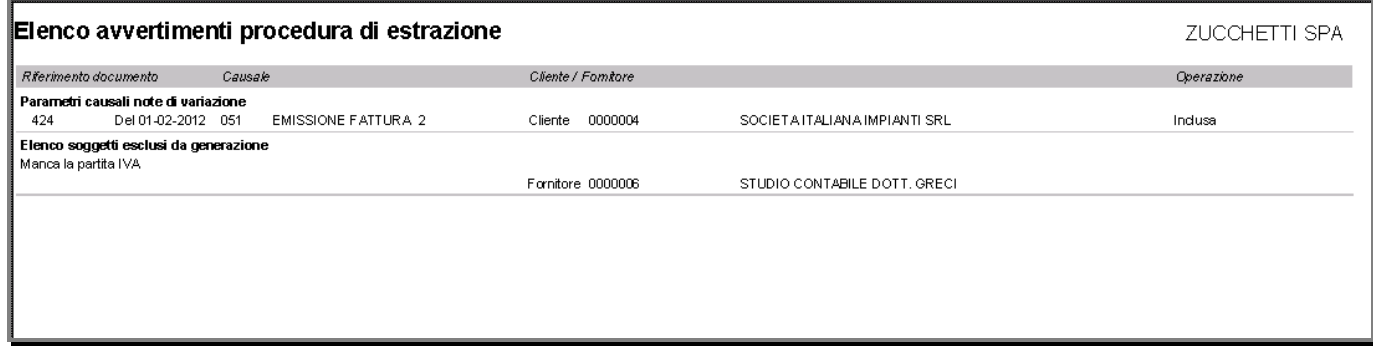

Fig. 1.20 – Stampa avvertimenti

### <span id="page-36-0"></span>**Dati Estratti**

In questo archivio che viene popolato in automatico dall'Estrazione Dati, viene conservata, divisa per soggetto, la lista delle operazioni estratte che dovranno essere oggetto di comunicazione.

### <span id="page-36-1"></span>**Dati Anagrafici**

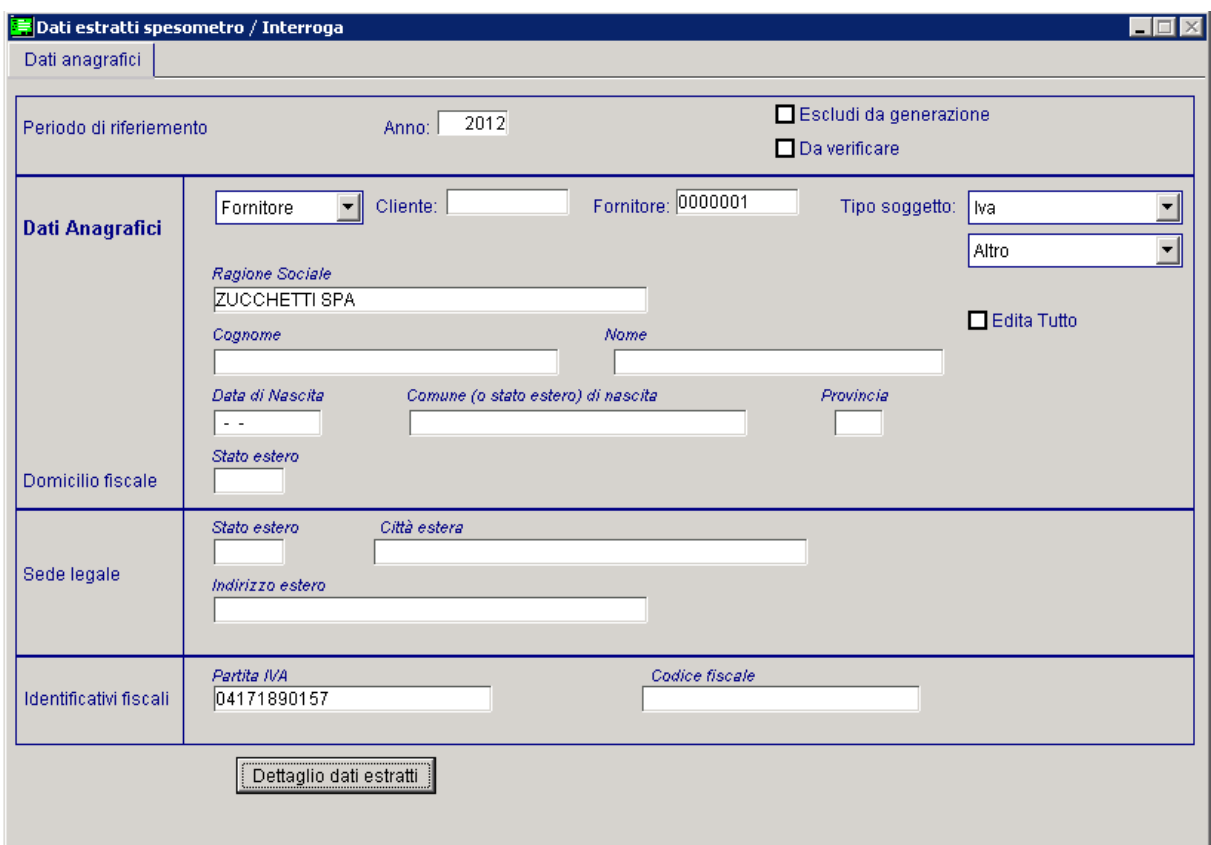

Fig. 1.21 –Dati anagrafici Dati estratti

#### **■ Anno**

Periodo di riferimento dei dati estratti

#### Escludi da generazione

Se attivato, si escludono i dati estratti dalla fase di generazione file

#### $\boxtimes$  Da verificare

Se attivo, i dati estratti sono da verificare

### Dati anagrafici

#### Anagrafica

- **⊙** Cliente
- **⊙** Fornitore

Definisce la tipologia di anagrafica dettagliando il nominativo del cliente/fornitore nel successivo campo

#### Tipo soggetto

- **⊙** Iva
- $\odot$  Privato
- Non residente
- Documento Riepilogativo
- Operazioni Turismo

Tipologia di soggetto dell'anagrafica estratta. Nel dettaglio:

- Un soggetto viene identificato come **Iva** se è un soggetto residente titolare di partita iva (identificato come diverso da "Cliente Privato" o non residente)
- Un soggetto viene identificato come **Privato** se è un soggetto residente non titolare di partita iva (identificato con il flag "Cliente Privato nella relativa anagrafica)
- Un soggetto viene identificato **come Soggetto Non residente** se è un soggetto che nella relativa anagrafica non ha attivato il flag di "Cliente privato", se ha il codice nazione diverso da vuoto o se ha il codice nazione associato ad un Codice ISO diverso da It/Ita o se è associato ad un soggetto collettivo non residente.
- La tipologia **Documento Riepilogativa** viene settata in automatico solo per le Schede Carburanti..
- La tipologia **Operazioni Turismo** non viene mai settata in automatico dalla procedura. Sarà cura dell'utente, nel caso in cui ne abbia la necessità, impostarla manualmente.

### Dati Anagrafici Domicilio fiscale

#### ■ Descrizione soggetto / Ragione sociale

Denominazione /ragione sociale relativa alla controparte

**■ Cognome** 

Cognome controparte estratta

**■ Nome** 

Nome controparte estratta

**■ Data di nascita** 

Data di nascita controparte estratta

#### ■ Comune (o stato estero) di nascita

Comune (o stato estero) di nascita controparte estratta

**■ Provincia** 

Provincia di nascita controparte estratta

■ Stato Estero domicilio fiscale Codice dello stato estero del domicilio fiscale

Sede legale

**■ Stato estero** 

Codice dello stato estero della sede legale

**■ Città estera** 

Città estera della sede legale

**■ Indirizzo estero** 

Indirizzo estero della sede legale

### Identificativi fiscali

**■ Partita IVA** 

Partita iva della controparte

**■ Codice fiscale** 

Codice fiscale della controparte

### Soggetto Iva

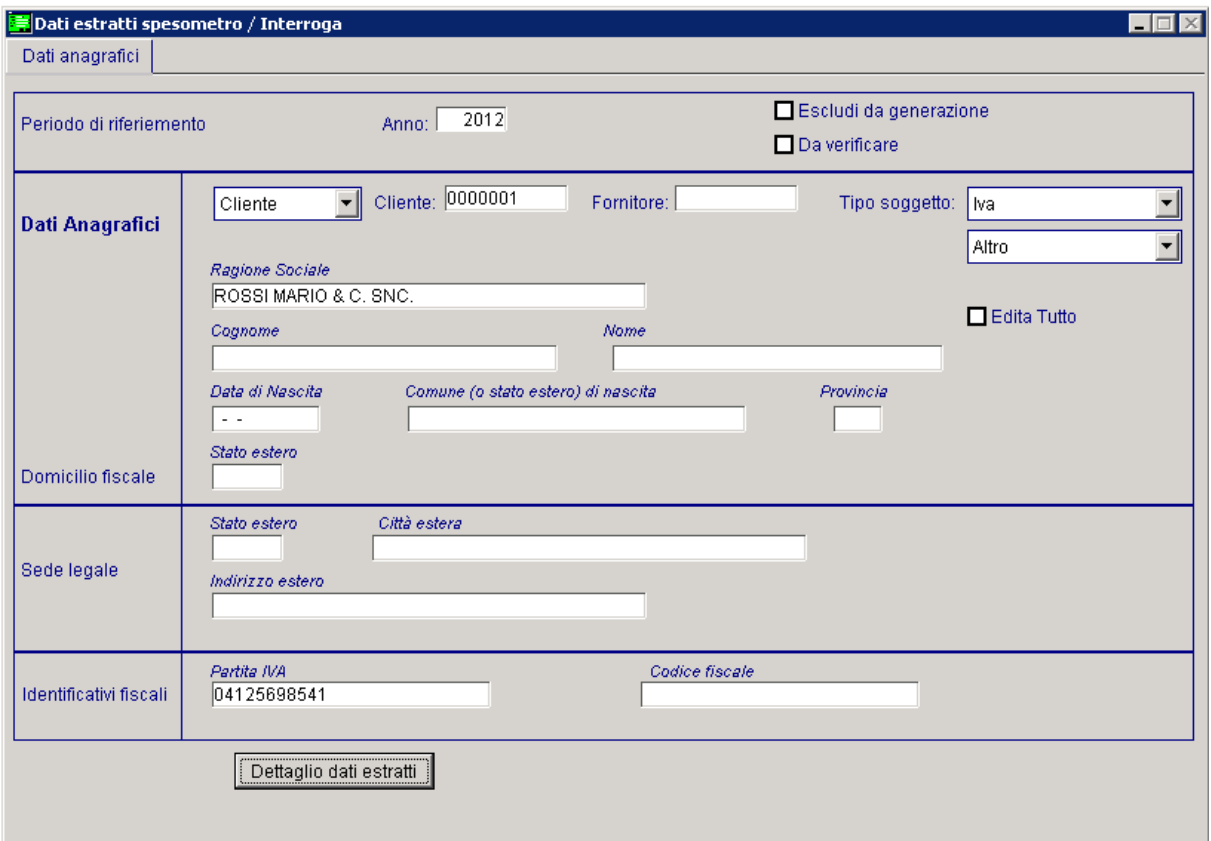

Fig. 1.22 – Dati Anagrafici Dati Estratti relativi ad un soggetto Iva

E' il caso in cui la controparte(cliente/fornitore) è una persona giuridica residente. In Ad Hoc si identificano in questa categorie i soggetti che:

- sono titolari di partita Iva;
- sono italiani;
- non hanno il flag "Cliente privato" attivato

### Soggetto Privato

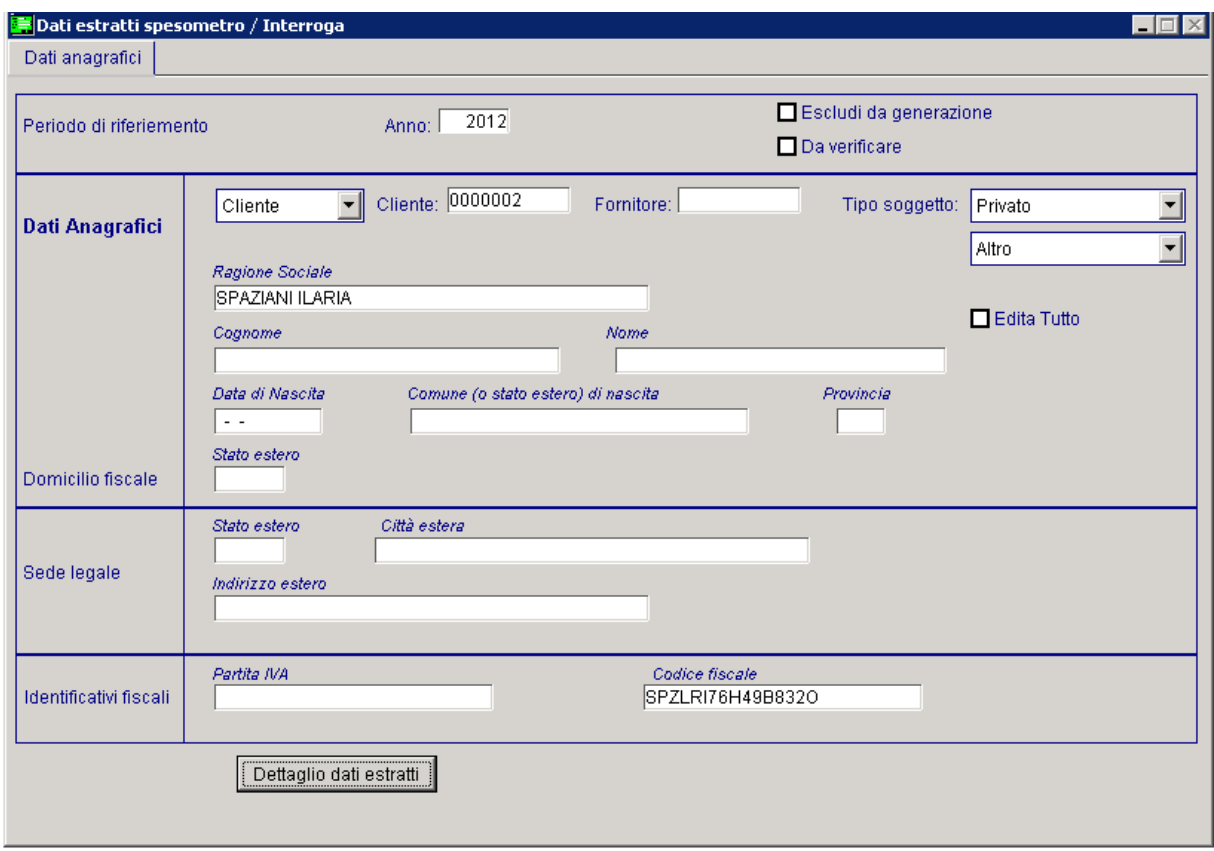

Fig. 1.23 - Dati Anagrafici Dati Estratti relativi ad un soggetto persona fisica

E' il caso in cui la controparte(cliente/fornitore) è una persona fisica.

In Ad Hoc si identificano in questa categorie i soggetti che:

- hanno il flag "Persona fisica attivato"
- hanno il flag "Cliente privato" attivato
- sono italiani

### Soggetto Non residente

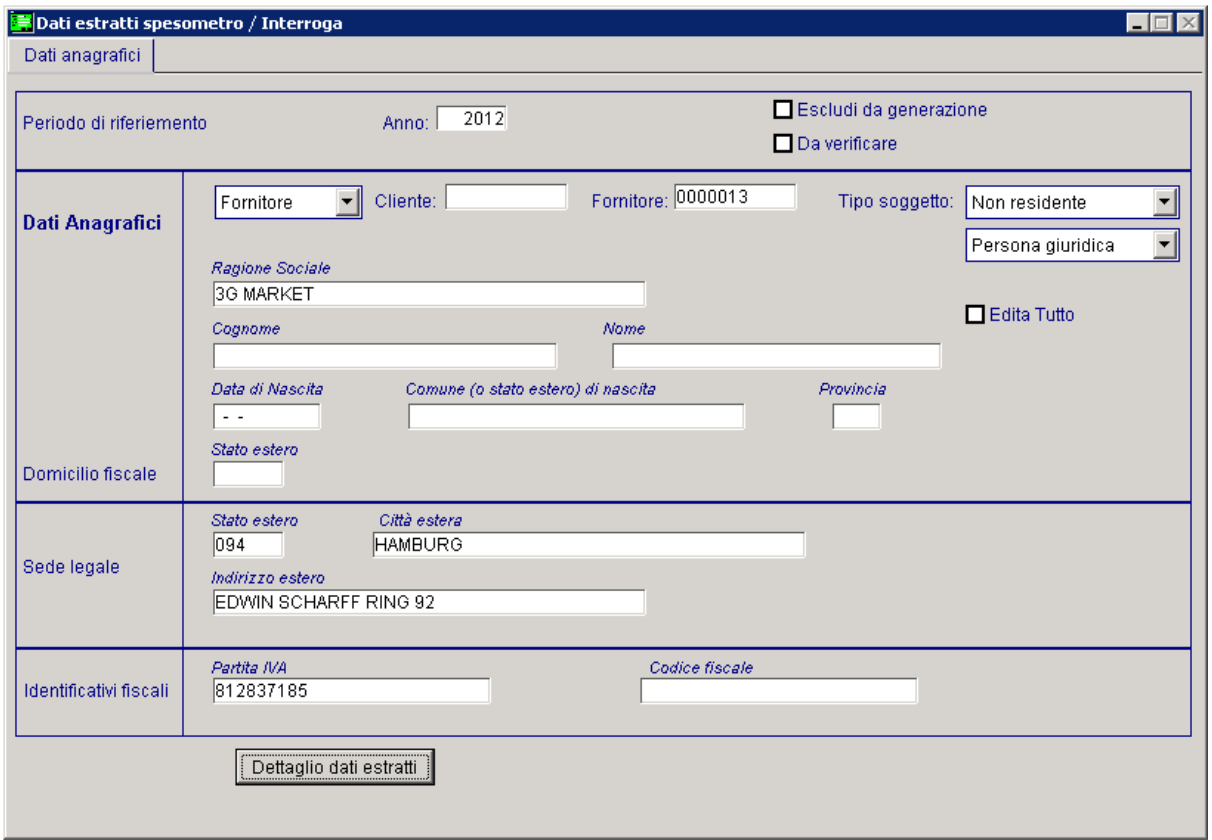

Fig. 1.24 - Dati Anagrafici Dati Estratti relativi ad un soggetto Non residente Persone Giuridica

E' il caso in cui la controparte(cliente/fornitore) è un soggetto che nella relativa anagrafica non ha attivato il flag di "Cliente privato", se ha il codice nazione diverso da vuoto o se ha il codice nazione associato ad un Codice ISO diverso da It/Ita o se è associato ad un soggetto collettivo non residente.

Un soggetto Non residente può essere Persona Giuridica, come nella figura sopra, oppure Persona fisica come nella figura sotto.

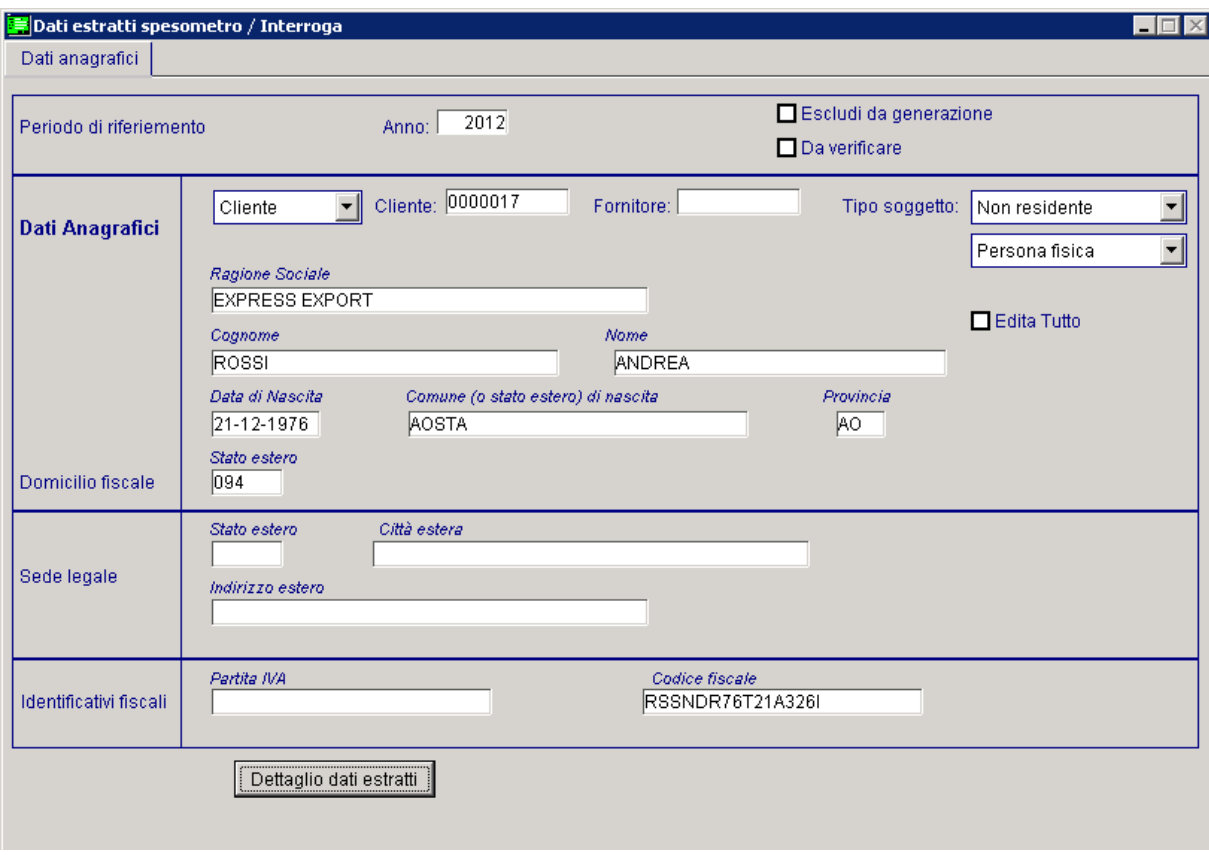

Fig. 1.25 - Dati Anagrafici Dati Estratti relativi ad un soggetto Non residente Persona Fisica

Nell'immagine sotto, invece, mostriamo un esempio di dati anagrafici relativi ad un soggetto collettivo non residente.

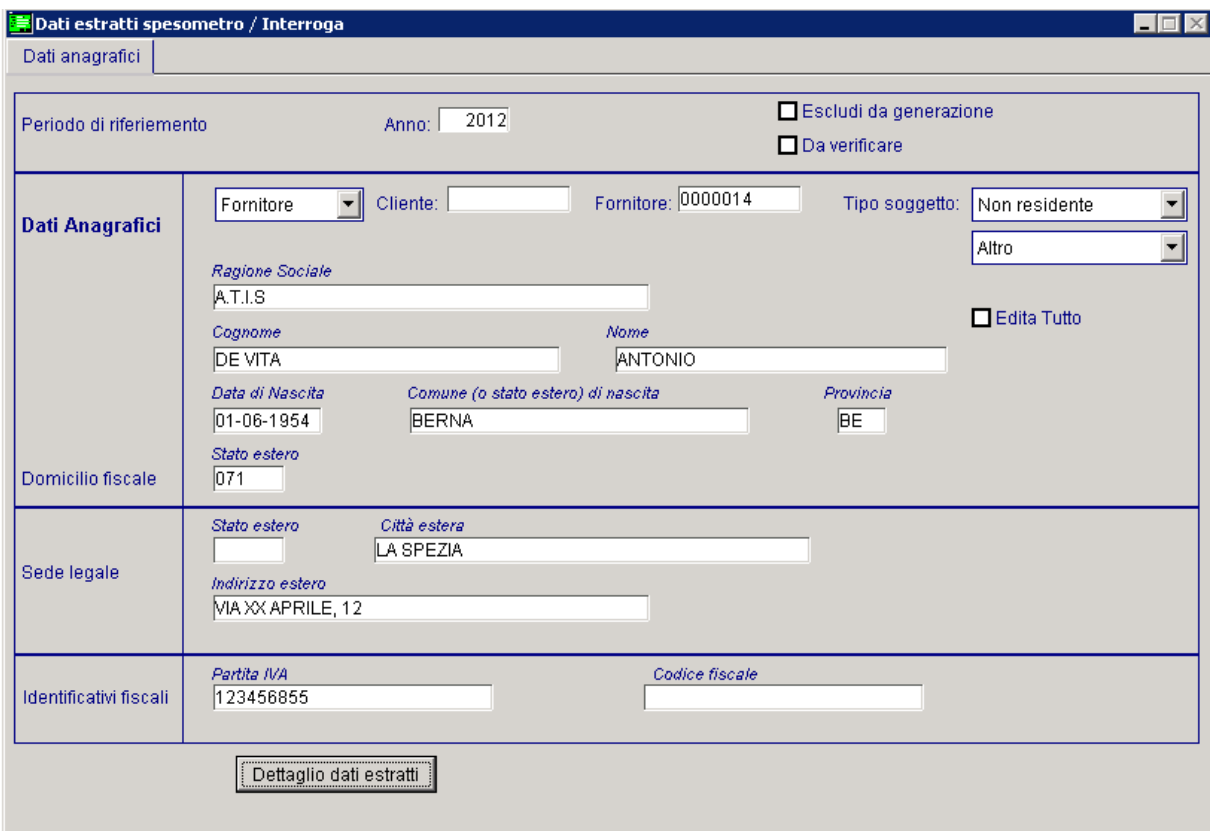

Fig. 1.26 - 1.27 - Dati Anagrafici Dati Estratti relativi ad un soggetto collettivo non residente

### Documento riepilogativo

Nell'immagine sotto è riportato un esempio di dati estratti relativi ad un soggetto di tipo "Soggetto Riepilogativo".

E' il caso, ad esempio, delle schede carburanti che devono essere comunicate nel quadro FR ma come documento riepilogativo.

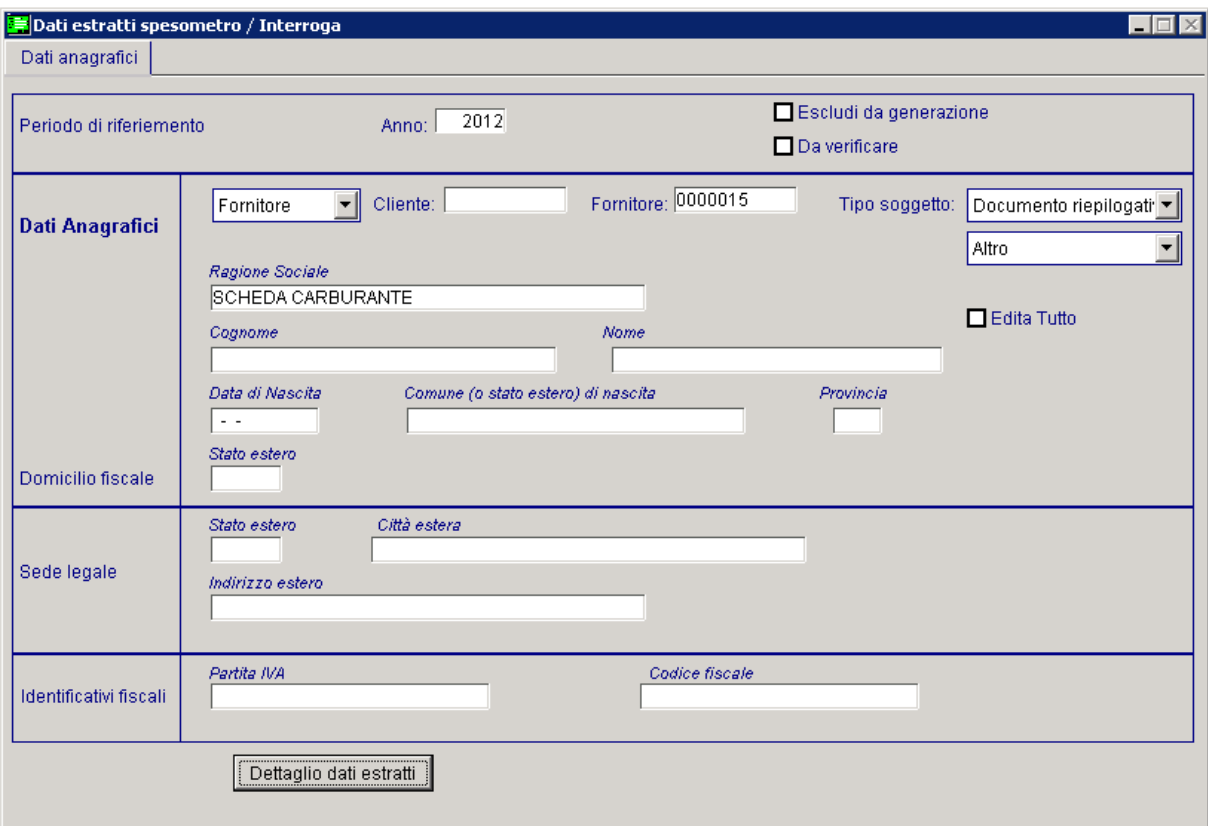

Fig. 1.28 - Dati Anagrafici Dati Estratti relativi ad un soggetto di tpo "Documento Riepilogativo"

### <span id="page-44-0"></span>**Dettaglio dati estratti**

|           |                          |                             | Dettaglio dati estratti spesometro / Interroga |                         |                                  |                |                                    |                                    |                                  | $\Box$                                                      |
|-----------|--------------------------|-----------------------------|------------------------------------------------|-------------------------|----------------------------------|----------------|------------------------------------|------------------------------------|----------------------------------|-------------------------------------------------------------|
| Quadro    |                          | Data doc.                   | Data reg.                                      | Num. fattura            | Importo dovuto                   | Imposta dovuta | IVA no esp.                        | Autofattura                        | RC.                              | Noleggio                                                    |
| NR.       |                          | $\sqrt{31-03-2001}$         | 02-04-2012                                     | 25 NC                   | $-100,00$                        | $-20,00$       | $No =$                             |                                    |                                  | ▲<br>$\overline{\phantom{a}}$                               |
| <b>FR</b> |                          | $\sqrt{31-03-2012}$         | $101 - 04 - 2012$                              | 123                     | 1.000,00                         | 200,00         |                                    | No -                               | $No - \tau$                      | Nessuno<br>$\overline{\bullet}$<br>$\overline{\phantom{a}}$ |
|           | $\overline{\phantom{a}}$ | $\sim$ $\sim$               | $\sim$ $\sim$                                  | 0                       |                                  |                | $No -$<br>$\overline{\phantom{a}}$ | $No =$<br>$\overline{\phantom{a}}$ | No -<br>$\overline{\phantom{a}}$ | Nessuno                                                     |
|           | $\blacksquare$           | $\sim$ $\sim$               | $\sim$                                         | $\overline{0}$          |                                  |                | $\overline{\phantom{a}}$           | $\overline{\phantom{a}}$           | $\overline{\phantom{0}}$         |                                                             |
|           | $\blacksquare$           | $\sim$                      | $\sim$ $\sim$                                  | 0                       |                                  |                | $\overline{\phantom{0}}$           | $\overline{\phantom{0}}$           | $\overline{\phantom{a}}$         |                                                             |
|           | $\mathbf{r}$             | $\sim$ $\sim$               | $\sim$                                         | $\overline{0}$          |                                  |                | $\overline{\phantom{a}}$           | $\overline{\phantom{a}}$           | $\overline{\phantom{a}}$         |                                                             |
|           | $\overline{\phantom{0}}$ | $\sim$ $\sim$               | $\sim$                                         | 0                       |                                  |                | $\overline{\phantom{a}}$           | $\overline{\phantom{0}}$           | $\blacksquare$                   |                                                             |
|           | $\mathbf{r}$             | $\sim$ $\sim$               | $\overline{a}$                                 | 0                       |                                  |                | $\overline{\phantom{0}}$           | $\overline{\phantom{a}}$           | $\overline{\phantom{a}}$         |                                                             |
|           | $\overline{\phantom{a}}$ | $\sim$ $\sim$               | . .                                            | $\overline{0}$          |                                  |                | $\overline{\phantom{a}}$           | $\overline{\phantom{a}}$           | $\overline{\phantom{0}}$         |                                                             |
|           | $\overline{\phantom{a}}$ | $\sim$ $\sim$               | $\sim$                                         | 0                       |                                  |                | $\overline{\phantom{a}}$           | $\overline{\phantom{a}}$           | $\overline{\phantom{a}}$         |                                                             |
|           | $\mathbf{r}$             | $\sim$ $\sim$               | $\overline{a}$                                 | 0                       |                                  |                | $\overline{\phantom{a}}$           | $\overline{\phantom{a}}$           | $\overline{\phantom{a}}$         |                                                             |
|           | $\mathbf{I}$             | $\sim$ $\sim$               | $\sim$                                         | $\overline{0}$          |                                  |                | $\overline{\phantom{0}}$           | $\overline{\phantom{a}}$           | $\overline{\phantom{a}}$         |                                                             |
|           | $\mathbf{r}$             | $\sim 10$                   | $\sim$                                         | $\overline{0}$          |                                  |                | $\overline{\phantom{0}}$           | $\overline{\phantom{a}}$           | $\overline{\phantom{a}}$         | $\overline{\phantom{a}}$                                    |
|           | $\mathbf{I}$             | $\sim$ $\sim$               | $\overline{a}$                                 | 0                       |                                  |                | $\overline{\phantom{a}}$           | $\overline{\phantom{a}}$           | $\overline{\phantom{a}}$         | $\mathbf{r}$                                                |
|           | $\blacksquare$           | $\sim$ $\sim$               | $\sim$                                         | $\overline{0}$          |                                  |                | $\overline{\phantom{a}}$           | $\overline{\phantom{a}}$           | $\overline{\phantom{0}}$         |                                                             |
|           | $\vert$                  | $\sim$ $\sim$               | $\sim$                                         | $\overline{0}$          |                                  |                | $\overline{\phantom{a}}$           | $\overline{\phantom{a}}$           | $\overline{\phantom{a}}$         |                                                             |
|           | $\overline{\phantom{a}}$ | $\sim$ $\sim$               | $\sim$ $\sim$                                  | 0                       |                                  |                | $\overline{\phantom{a}}$           | $\overline{\phantom{a}}$           | $\overline{\phantom{0}}$         |                                                             |
|           | $\mathbf{r}$             | $\sim$ $\sim$               | $\sim$                                         | $\overline{0}$          |                                  |                | $\overline{\phantom{0}}$           | $\overline{\phantom{a}}$           | $\overline{\phantom{a}}$         | $\overline{\phantom{a}}$                                    |
|           | $\overline{\phantom{a}}$ | $\sim$ $\sim$               | $\sim$                                         | 0                       |                                  |                | $\overline{\phantom{0}}$           | $\overline{\phantom{a}}$           | $\overline{\phantom{a}}$         | $\overline{\phantom{a}}$<br>$\ddot{\phantom{1}}$            |
|           | ▼Ⅲ                       | <b>14</b>                   | $\sim$                                         | 0 <sup>1</sup>          |                                  |                | $\overline{\phantom{a}}$           | $\overline{\phantom{0}}$           | $\overline{\phantom{a}}$         | चाच                                                         |
|           | P.N.                     | Numero fatture riepilogate: | $\overline{0}$                                 | Escludi da generazione: | Tipo estrazione:<br>$\mathbf{F}$ |                | $\overline{\phantom{0}}$           |                                    |                                  |                                                             |

Fig. 1.29 -Dettaglio dati estratti

#### Quadro

E' il quadro della comunicazione dove andrà a confluire quell'operazione. Può assumere i seguenti valori:

- ⊙ FE Fatture emesse
- ⊙ FR Fatture ricevute
- NE Note di credito emesse
- NR Note di credito ricevute
- DF Operazioni senza fattura
- FN Operazioni con soggetti non residenti
- ⊙ SE Acquisti da San Marino e Acquisto servizi da soggetti non residenti
- TU Operazioni da comunicare ai sensi dellart.2 comma 6 del D.L,. nr. 16/2012, convertito con modificazioni, dalla Legge 26 aprile 2012 nr. 44 (questo tipo di quadro non viene indicizzato in automatico dalla procedura. E' l'utente che, nel caso, deve settarlo manualmente)

#### **■ Data documento**

Data della fattura oggetto dell'estrazione

■ Data registrazione

Data della registrazione dell'operazione estratta

Numero

Numero della fattura oggetto dell'estrazione

**■ Importo** 

Campo che accoglie l'importo

#### **■ Imposta**

Campo che accoglie l'imposta

#### $\Box$  Iva non esposta

Le possibili scelte sono:

No

 $\odot$  Si

Per i dati estratti in automatico dalla procedura, questa campo viene sempre valorizzato a "No" Come riportato nelle Istruzioni per la compilazione, deve essere valorizzato a "Si" per le operazioni attive e passive documentate con fattura con Iva non esposta che devono confluire rispettivamente nei quadri Fe e FR con la casella "Iva non esposta in fattura" barrata. Trattasi, ad esempio, delle operazioni effettuate da coloro che cedono beni usati e che applicano

il regime del margine.

#### Autofattura

Le possibili scelte sono:

No

 $\odot$  Si

Per i dati estratti in automatico dalla procedura, questa campo viene sempre valorizzato a "No" Deve essere valorizzato a "Si" in casi di autofatture emesse in ottemperanza al disposto art. 17, terzo comma, del dpr nr. 633 del 1972 a seguito di acquisto da un soggetto non residente senza stabile organizzazione che non si sia identificato direttamente o non abbia nominato un rappresentante fiscale.

Questa tipologia di operazione, infatti, deve confluire nel quadro FE con la casella "Autofattura" barrata.

Deve essere valorizzato "Si"anche nei sequenti casi:

- autofatture emesse per operazioni rientranti nella fattispecie disciplinata dagli art. 7-bis e 7ter del Dpr nr. 633 del 1972 in mancanza degli elementi identificativi del fornitore non residente;
- acquisto da un imprenditore agricolo esonerato ai sensi dell'art. 34, comma 6, del DPR n.633 del 1972, dall'emissione della fattura;
- acquisto per il quale il cessionario o committente obbligato alla comunicazione, non avendo ricevuto la fattura da parte del fornitore o avendola ricevuta per un importo inferiore a quello reale, regolarizza con l'emissione di autofattura o di fattura integrativa e con il versamento della relativa imposta ai sensi dell'art. 6, comma 8 del D.L. nr. 471 del 1997 e dell'art. 46, comma 5 del D.L. nr. 331 del 1993.

Queste tipologie di operazioni devono confluire nela quadro FR con la casella "Autofattura" sbarrata.

#### $\Box$ RC

Le possibili scelte sono:

No

 $\odot$  Si

Questo campo viene valorizzato in automatico dalla procedura solo a "No".

Deve essere valorizzato a "Si" per gli acquisti di materiale d'oro e d'argento e per le prestazioni di servizi rese nel settore edile da soggetti subappaltatori e per gli acquisti di rottami e metalli non ferrosi.

Queste tipologie di operazioni, infatti, devono confluire nel quadro FR con la casella "Reverse charge" sbarrata.

#### Noleggio

- Le possibili scelte sono:
- **⊙** Nessuno
- Autovettura
- **⊙** Caravan
- Altri veicoli
- Unità da diporto
- Aeromobili

Questo campo viene valorizzato in automatico dalla procedura solo a "Nessuno". Le altre possibili scelte devono essere settate manualmente dall'utente per le operazioni attive derivanti da contratti di noleggio documentate da fattura.

#### ■ Numero fatture riepilogate

Questo campo deve essere valorizzato manualmente dal'operatore nel caso in cui il tipo soggetto sia impostato a "Documento riepilogativo"

Deve essere specificato il numero di fatture che sono state riepilogate.

#### ■ Escludi documento da generazione

- Le possibili scelte sono: No
- $\odot$  Si

Se il campo viene settato a "Si", il dato di quella riga viene escluso dalla generazione del file.

I campi: "Iva non Esposta", "Autofattura", "Reverse Charge" e "Noleggio" in automatico vengono settati solo a "No" perchè in Ad Hoc non è possibile identificare le tipologie di operazioni per le quali tali campi devono essere settati a "Si".

Ad esempio non è possibile identificare se una registrazione di prima nota si riferisce ad un'autofattura e tantomeno non è possibile identificare che tipologia di autofattura sia.

Ad esempio nel caso di autofattura emessa per autoconsumo di beni, il campo va settato a "No".

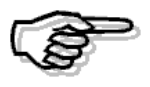

### <span id="page-47-0"></span>**Stampa Dati Estratti**

Premendo il tasto F2 sulla maschera dei Dati Estratti esce la seguente maschera di selezione.

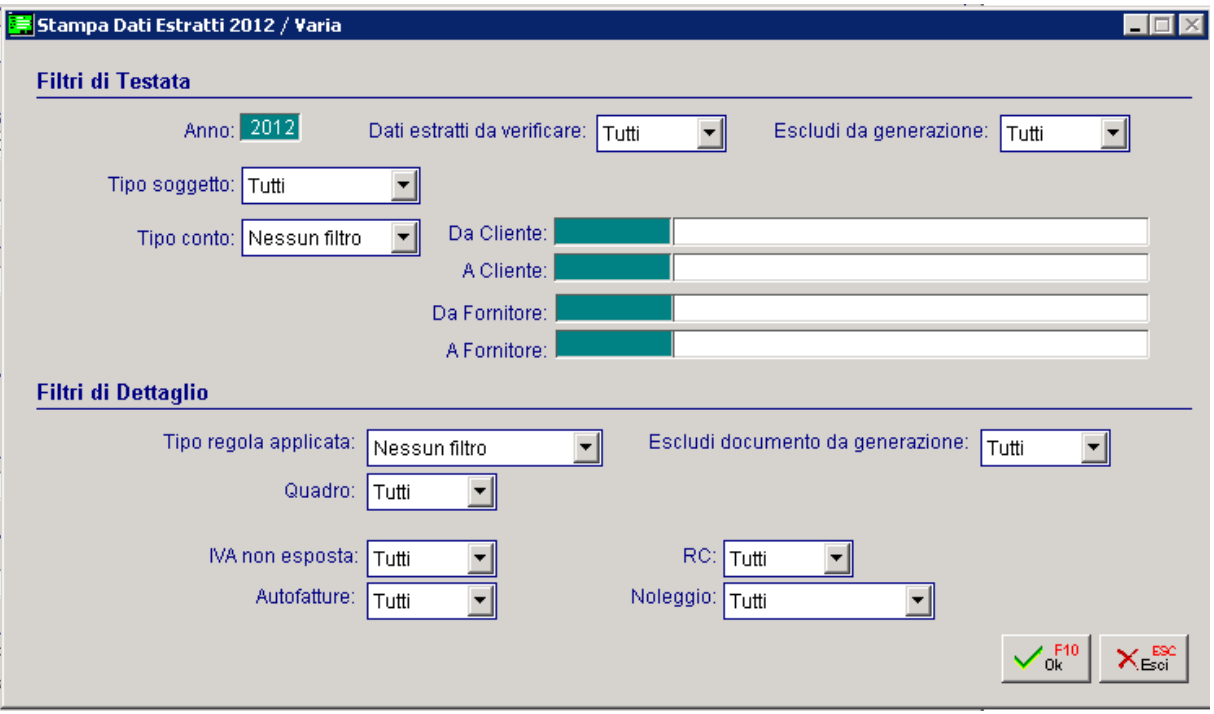

Fig. 1.30 -Stampa Dati Estratti

Grazie ai filtri presenti nell'apposita maschera la procedura permette all'utente finale di isolare i dati che necessitano di una verifica/manutenzione con la stampa.

Analizziamo in dettaglio i filtri richiesti

### Filtri di Testata

**圖 Anno** 

Filtra l'anno relativo alle operazioni estratte

#### Dati estratti da verificare

- $\odot$  Si
- No
- **⊙** Tutti

Filtra i dati estratti in base al fatto che siano o meno da verificare

#### Escludi da generazione

- $\odot$  Si
- No
- **⊙** Tutti

Filtra i record come esclusi o meno dalla generazione

#### Tipo soggetto

- Iva
- $\odot$  Privato
- Non residente
- Documento Riepilogativo
- **⊙** Tutti

Filtro in base al tipo di soggetto

#### Tipo conto

- Nessun filtro
- **⊙** Clienti
- Fornitori

Filtro sul tipo di intestatario

#### ■ Da Cliente/Fornitore ....A Cliente/Fornitore

In base alla selezione della combo precedente permette di filtrare un range di intestatari

### Filtri di Dettaglio

#### **Tipo regole applicata**

- Nessuno filtro
- **⊙** Dati Iva
- Note di variazione
- **⊙** Scheda Carburante

Filtra in base alla regola applicata in fase di estrazione

#### Escludi documento da generazione

- $\odot$  Si
- to No
- **⊙** Tutti

Filtra in base all'esclusione o meno del documento dalla generazione

#### Quadro

- ⊙ FR ⊙ DF
- ⊙ NE
- ⊙ NR
- ⊙ FN

⊙ SE ⊙ TU **⊙** Tutti

Filtra in base al quadro nel quale è andato a confluire il movimento.

#### IVA non esposta

- $\odot$  Si
- No
- **⊙** Tutti

Filtra in base alla valorizzazione della scelta sopra riportata

 $\neg R$ 

- Si
- No
- **-** Tutti

Filtra in base alla valorizzazione della scelta sopra riportata

#### Noleggio

- Le possibili scelte sono:
- Autovettura
- **⊙** Caravan
- Altri veicoli
- Unità da diporto
- Aeromobili
- Nessuno
- **⊙** Tutti

Filtra in base alla valorizzazione della scelta sopra riportata

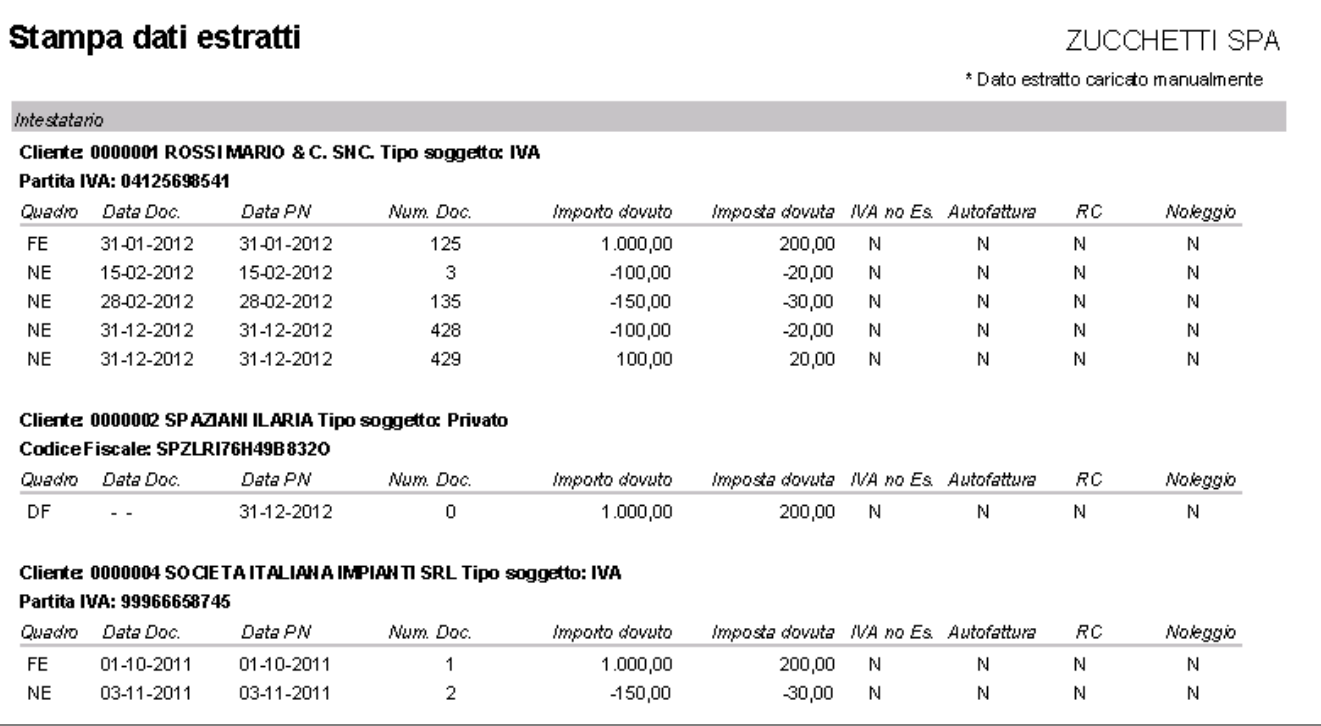

Fig. 1.31 – Esempio di stampa dati estratti

### <span id="page-50-0"></span>**Esempi Pratici**

In questo capitolo illustriamo alcuni esempi pratici che possono aiutare a capire il funzionamento di questa gestione.

#### Primo esempio

- Nel bottone "3000euro" degli Altri Dati Iva, il campo "Importo minimo fatture" non è stato valorizzato;

- Il cliente Rossi Mario & C. Snc (Soggetto Iva) ha la seguente situazione:

In data 31/01/12 emissione fattura per 1200,00 euro (iva al 20%).

In data 15/02/13 emissione nota di credito per 120,00 euro (iva al 20%).

In data 28/02/13 emissione fattura con segno negativo per -180,00 euro(Iva al 20%).

Analizziamo il risultato ottenuto con l'estrazione dati.

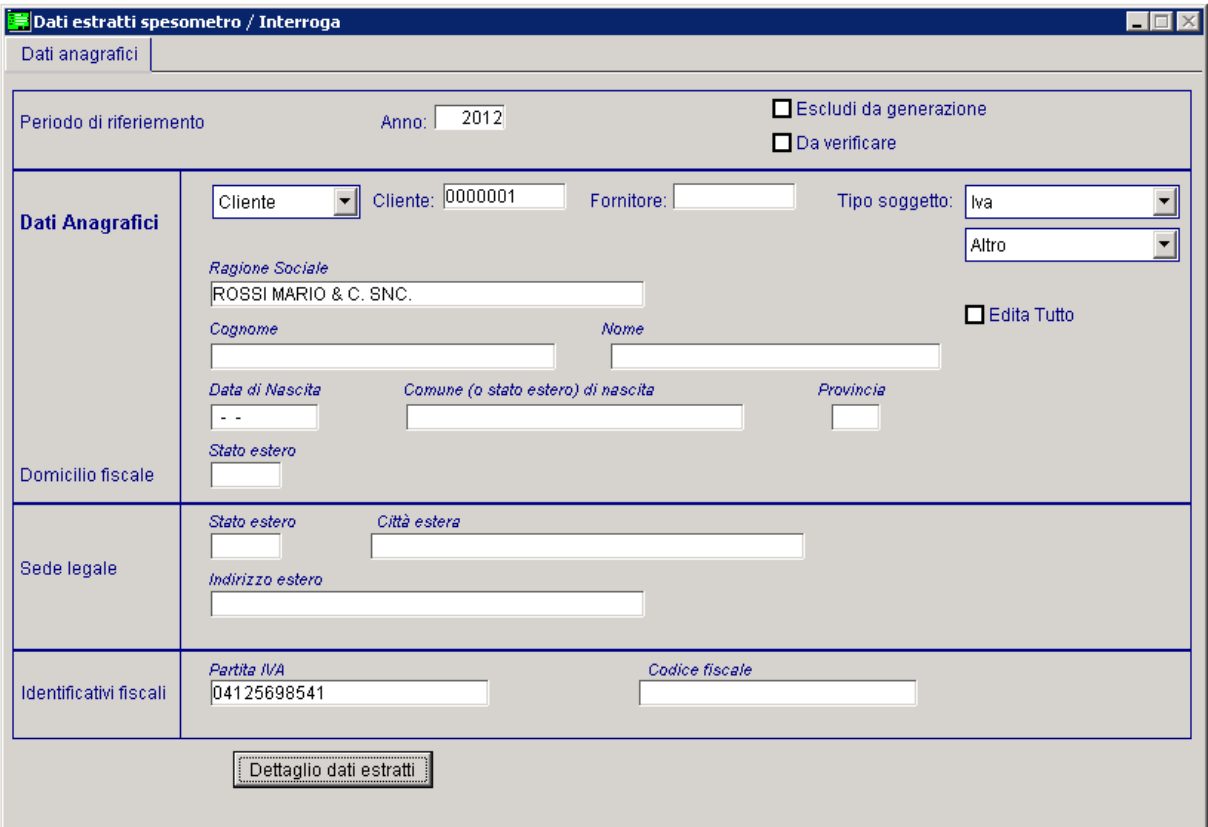

Fig. 1.32 – dati Estratti speso metro- dati Anagrafici

|            |        |                          | Dettaglio dati estratti spesometro / Interroga |                          |                         |     |                                  |                |                                                      |                                                      |                                                      | $\Box$ $\Box$ $\times$                   |
|------------|--------|--------------------------|------------------------------------------------|--------------------------|-------------------------|-----|----------------------------------|----------------|------------------------------------------------------|------------------------------------------------------|------------------------------------------------------|------------------------------------------|
|            | Quadro |                          | Data doc.                                      | Data reg.                | Num. fattura            |     | Importo dovuto                   | Imposta dovuta |                                                      | IVA no esp. Autofattura                              | RC.                                                  | Noleggio                                 |
| FE         |        |                          | $\sqrt{31-01-2012}$                            | 31-01-2012               | 125                     |     | 1.000,00                         | 200,00         | $No -$                                               | $No =$                                               | $No$ $\blacktriangledown$                            | ╠<br>$\overline{\phantom{a}}$<br>Nessuno |
| <b>INE</b> |        |                          | $\sqrt{15-02-2012}$                            | 15-02-2012               |                         | 3NC | $-100,00$                        | $-20,00$       | $No$ $\rightarrow$                                   | $No$ $\rightarrow$                                   | No.<br>$\overline{\phantom{a}}$                      | $\overline{\phantom{a}}$<br>Nessuno      |
| <b>NE</b>  |        |                          | $\sqrt{28-02-2012}$                            | 28-02-2012               | 135                     |     | $-150,00$                        | $-30,00$       | $No$ $\rightarrow$                                   | $No =$                                               | No.<br>$\overline{\phantom{a}}$                      | Nessuno<br>$\overline{\phantom{0}}$      |
|            |        | ┳                        | $\sim$ $\sim$                                  | $\sim$ $\sim$            | 0                       |     |                                  |                | $\overline{\phantom{0}}$                             | $\overline{\phantom{a}}$                             | $\blacktriangledown$                                 | $\blacktriangledown$                     |
|            |        | $\overline{\phantom{a}}$ | $\sim$ $\sim$                                  | $\sim$                   | 0                       |     |                                  |                | $\cdot$                                              | $\overline{\phantom{a}}$                             | $\overline{\phantom{a}}$                             | $\overline{\phantom{a}}$                 |
|            |        | $\mathbf{F}$             | $\sim$ $\sim$                                  | $\sim$ $\sim$            | $\overline{0}$          |     |                                  |                |                                                      | $\overline{\phantom{a}}$                             | $\overline{\phantom{a}}$                             | $\overline{\phantom{0}}$                 |
|            |        | $\overline{\phantom{a}}$ | $\sim$ $\sim$                                  | $\sim$ $\sim$            | 0                       |     |                                  |                |                                                      | $\overline{\phantom{a}}$                             | $\overline{\phantom{a}}$                             | $\overline{\phantom{a}}$                 |
|            |        | ┯║                       | $\sim$ $\sim$                                  | . .                      | 0                       |     |                                  |                |                                                      | $\overline{\phantom{a}}$                             | $\overline{\phantom{a}}$                             | $\overline{\phantom{a}}$                 |
|            |        | $\overline{\phantom{0}}$ | $\sim$ $\sim$                                  | $\sim$ $\sim$            | 0                       |     |                                  |                |                                                      | $\overline{\phantom{a}}$                             | $\overline{\phantom{a}}$                             | $\overline{\phantom{a}}$                 |
|            |        | $\mathbf{I}$             | $\sim$ $\sim$                                  | $\overline{\phantom{a}}$ | 0                       |     |                                  |                | $\overline{\phantom{0}}$                             | $\overline{\phantom{a}}$                             | $\overline{\phantom{a}}$                             | $\mathbf{r}$                             |
|            |        | $\overline{\phantom{a}}$ | $\sim$ $\sim$                                  | . .                      | 0                       |     |                                  |                |                                                      | $\overline{\phantom{a}}$                             | $\overline{\phantom{a}}$                             | $\overline{\phantom{0}}$                 |
|            |        | $\mathbf{I}$             | $\sim$ $\sim$                                  | $\sim$                   | 0                       |     |                                  |                | $\overline{\phantom{0}}$                             | $\overline{\phantom{a}}$                             | $\overline{\phantom{a}}$                             | $\overline{\phantom{a}}$                 |
|            |        | $\overline{\phantom{a}}$ | $\sim$ $\sim$                                  | $\sim$ $\sim$            | 0                       |     |                                  |                |                                                      | $\overline{\phantom{a}}$                             | $\overline{\phantom{0}}$                             | $\overline{\phantom{a}}$                 |
|            |        | $-1$                     | $\sim$ $\sim$                                  | $\sim$                   | 0                       |     |                                  |                | $\overline{\phantom{0}}$                             | $\overline{\phantom{0}}$                             | $\overline{\phantom{a}}$                             | $\mathbf{I}$                             |
|            |        | $\mathbf{I}$             | $\sim$ $\sim$                                  | $\sim$                   | 0                       |     |                                  |                | $\overline{\phantom{0}}$                             | $\overline{\phantom{0}}$                             | $\overline{\phantom{a}}$                             | $\overline{\phantom{a}}$                 |
|            |        | $\mathbf{H}$<br>デ        | $\sim$ $\sim$<br>$\sim$ $\sim$                 | $\sim$ $\sim$<br>$\sim$  | 0 <br>$\overline{0}$    |     |                                  |                | $\overline{\phantom{a}}$<br>$\overline{\phantom{0}}$ | $\overline{\phantom{a}}$<br>$\overline{\phantom{0}}$ | $\overline{\phantom{a}}$<br>$\overline{\phantom{0}}$ | Ψ<br>$\overline{\phantom{0}}$            |
|            |        | $\mathbf{F}$             | $\sim$ $\sim$                                  | $\sim$ $\sim$            | $\overline{0}$          |     |                                  |                |                                                      | $\overline{\phantom{a}}$                             | $\overline{\phantom{a}}$                             | $\mathbf{r}$                             |
|            |        | $\mathbf{-}$             | $\sim$ $\sim$                                  | $\sim$ $\sim$            | 0                       |     |                                  |                | $\overline{\phantom{a}}$                             | $\overline{\phantom{a}}$                             | $\overline{\phantom{a}}$                             | $\overline{\phantom{0}}$                 |
|            |        | ▼Ⅲ                       | $\sim$ $\sim$                                  | II - -                   | 0 <sup>1</sup>          |     |                                  |                | ٠                                                    | $\overline{\phantom{a}}$                             | $\overline{\phantom{a}}$                             | ⊩<br>∥∓<br>$\overline{\phantom{a}}$      |
|            |        |                          |                                                |                          |                         |     |                                  |                |                                                      |                                                      |                                                      |                                          |
|            | EN.    |                          | Numero fatture riepilogate:                    | $\overline{0}$           | Escludi da generazione: |     | Tipo estrazione:<br>$\mathbf{r}$ |                | ▾                                                    |                                                      |                                                      |                                          |

Fig. 1.33 -Dettaglio dati estratti spesometro

Come potete notare dall'immagine sopra riportata, è stata estratta anche la fattura con importo negativo ed è andata a confluire nel quadro delle Note di credito Emesse (Quadro NE). Con la nuova gestione, infatti, se nel bottone "3000euro" degli Altri dati Iva per le fatture non viene impostato nessun limite, la procedura estrae tutte le fatture qualunque sia il loro importo. Nel caso sopra riportato, trattandosi di una fattura con importo negativo, viene considerata come se fosse una nota di variazione.

Nel caso in cui si fosse emessa una fattura con Importo a 0, tale fattura non sarebbe stata estratta.

Come riportato nelle istruzioni per la compilazione del modello, infatti, nel quadro FE (fatture emesse), il campo "Importo" e "Imposta" possono essere maggiori o uguali a 0.

In fase di importazione del file telematico, viene segnalato un errore nel caso in cui entrambi i campi non siano valorizzati o impostati a zero, quindi almeno uno dei due campi deve essere maggiore di zero.

### Secondo Esempio

Nei Parametri di Estrazione Spesometro è stata impostata la parametrizzazione sotto riportata.

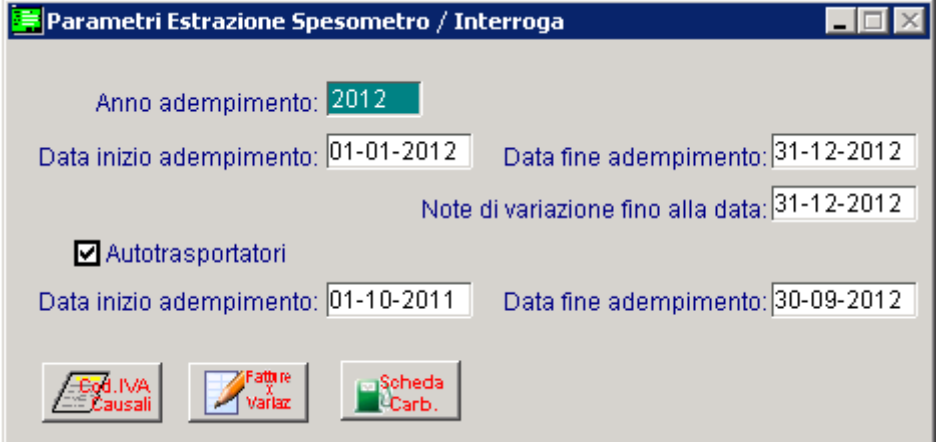

Fig. 1.34 – Parametri Spesometro

- In data 01/10/2011 si emette una fattura autotrasportatori per 1200,00 euro (iva al 20%); - In data 03/11/2011 si emette una nota di credito autotrasportatori per 180,00 euro (iva al 20%)

- In data 05/10/2012 si emette una fattura autotrasportatori per 1800,00 euro (iva al 20%).

Analizziamo il risultato ottenuto con l'estrazione dati.

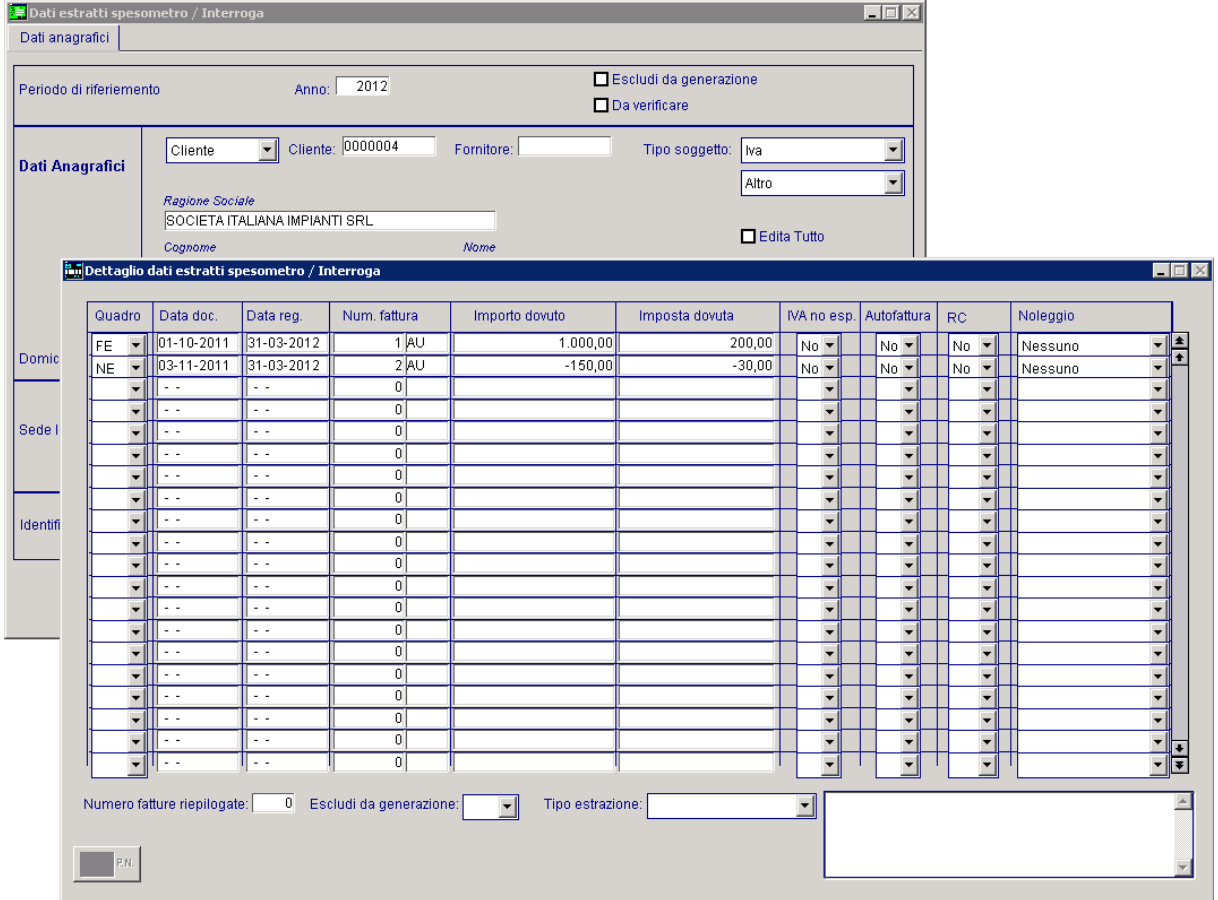

Fig. 1.35 -Dati estratti

Come potete notare dall'immagine riportata nella pagina precedente, l'estrazione dati ha estratto la fatture e la nota di credito registrate nel 2011 posticipandogli la data di registrazione alla fine del trimestre successivo che in sostanza coincide con la data di competenza Iva.

La fattura registrata con data 05/10/12 non è stata estratta, perché nei Parametri di Estrazione Spesometro è stato giustamente impostato come fine adempimento il 30/09/2013.

#### Terzo Esempio

Nel bottone "Scheda Carburante" dei Parametri di Estrazione Spesometro, sono state impostate le seguenti parametrizzazioni.

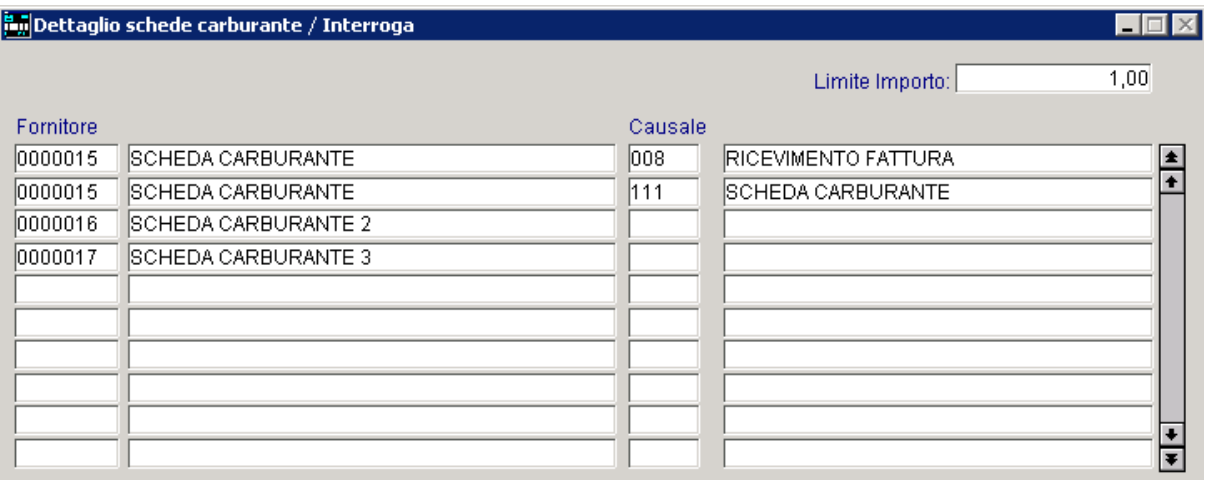

Fig. 1.36 -Dettaglio scheda carburante

In sostanza in base a queste impostazioni emerge che:

- per il fornitore 15 (SCHEDA CARBURANTE) devono essere estratte solo le schede registrate con causale contabile 008 e 111;
- per il fornitore 16 (SCHEDA CARBURANTE 2) devono essere estratte tutte le schede a prescindere dalla causale contabile utilizzata nella registrazione.

#### Ad esempio:

- per il fornitore 15 è stata registrata una scheda utilizzando la causale contabile 111 e una scheda utilizzando la casuale 020 (causale ce non è stata specificata nella parametrizzazione); - per il fornitore 16 è stata registrata una scheda utilizzando la causale contabile 020 (causale

che non è stata specificata nella parametrizzazione)

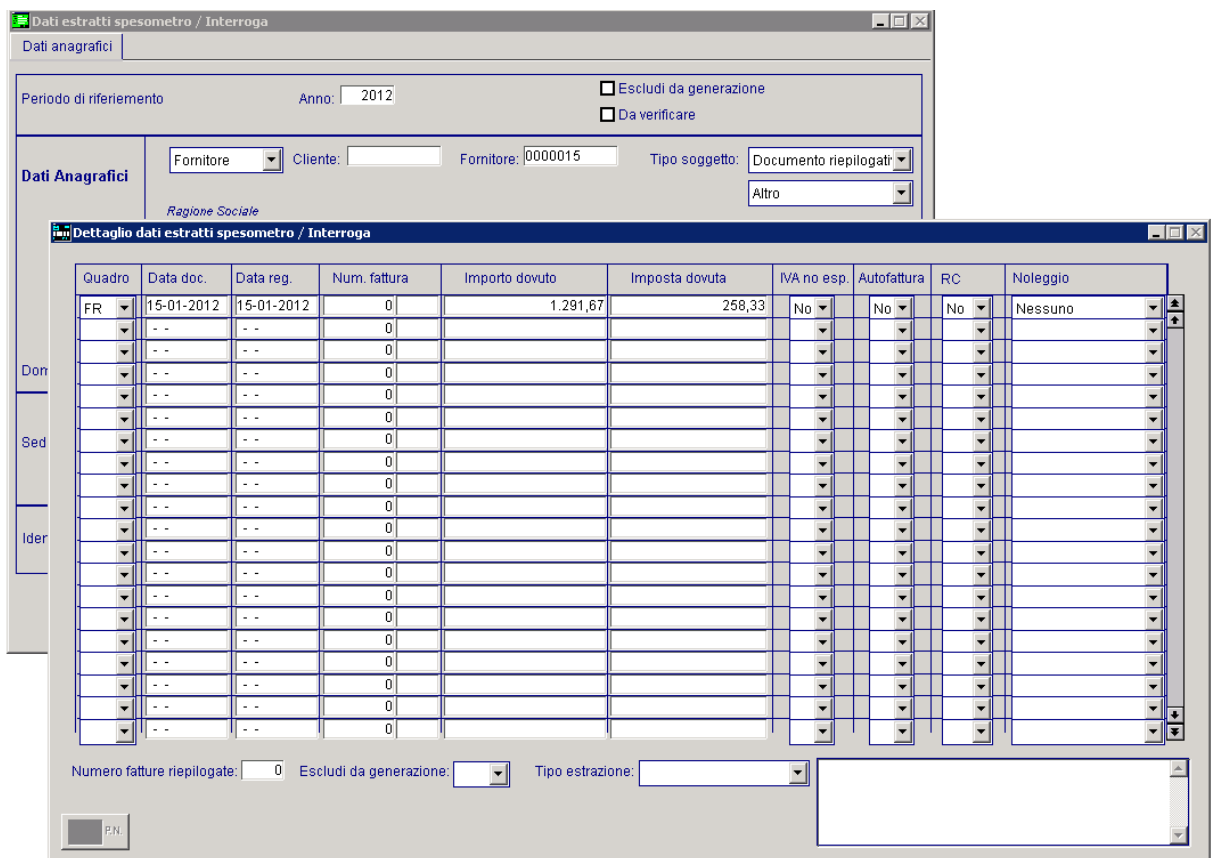

Analizziamo il risultato ottenuto con l'estrazione dati.

Come potete notare nell'immagine sopra, per il fornitore 15 è stata estratta solo la scheda registrata con la casuale impostata nei parametri.

Fig. 1.37 -Dati Estratti fornitore 15

Come potete notare nell'immagine sotto, invece, per il fornitore 16 è stata estratta la scheda registrata con causale 020.

| Dati anagrafici                                 |        |                                                      | Dati estratti spesometro / Interroga |                                                |                                  |                                              | Escludi da generazione  |                                                      | $\Box$                                               |                                                      |          |                                                                              |
|-------------------------------------------------|--------|------------------------------------------------------|--------------------------------------|------------------------------------------------|----------------------------------|----------------------------------------------|-------------------------|------------------------------------------------------|------------------------------------------------------|------------------------------------------------------|----------|------------------------------------------------------------------------------|
| Periodo di riferiemento                         |        |                                                      |                                      | Anno:                                          | 2012                             |                                              | Da verificare           |                                                      |                                                      |                                                      |          |                                                                              |
| Fornitore<br>Dati Anagrafici<br>Ragione Sociale |        |                                                      |                                      | $\mathbf{F}$<br>Cliente:                       |                                  | Fornitore: 0000016                           | Tipo soggetto:<br>Altro | Documento riepilogati                                | $\overline{\phantom{a}}$                             |                                                      |          |                                                                              |
|                                                 |        |                                                      |                                      | Dettaglio dati estratti spesometro / Interroga |                                  |                                              |                         |                                                      |                                                      |                                                      |          | $\Box$                                                                       |
|                                                 | Quadro |                                                      | Data doc.                            | Data reg.                                      | Num, fattura                     | Importo dovuto                               | Imposta dovuta          | IVA no esp.                                          | Autofattura   RC                                     |                                                      | Noleggio |                                                                              |
|                                                 | ler.   | $\overline{\phantom{a}}$                             | 31-01-2012                           | 31-01-2012                                     | $\overline{2}$                   | 1.291,67                                     | 258,33                  | $No =$                                               | No -                                                 | No -                                                 | Nessuno  | H<br>▼                                                                       |
|                                                 |        | $\cdot$                                              | $\sim$                               | $\sim$                                         | 0                                |                                              |                         | $\blacktriangledown$                                 | $\overline{\phantom{a}}$                             | $\blacktriangledown$                                 |          |                                                                              |
|                                                 |        | ٠                                                    | $\sim$ $\sim$                        | $\omega_{\rm{eff}}$                            | 0                                |                                              |                         | $\overline{\phantom{a}}$                             | $\overline{\phantom{0}}$                             | ▼                                                    |          |                                                                              |
| Domicil                                         |        | $\overline{\phantom{a}}$                             | $\sim$                               | $\sim$<br>$\sim$ $\sim$                        | $\overline{0}$<br>$\overline{0}$ |                                              |                         | $\overline{\phantom{a}}$                             | $\overline{\phantom{0}}$                             | $\overline{\phantom{a}}$                             |          |                                                                              |
|                                                 |        | $\overline{\phantom{0}}$<br>$\overline{\phantom{a}}$ | $\sim$<br>н.                         | $\sim$                                         | $\vert 0 \vert$                  |                                              |                         | $\overline{\phantom{a}}$<br>$\overline{\phantom{0}}$ | $\overline{\phantom{a}}$<br>$\overline{\phantom{0}}$ | ▼<br>$\overline{\phantom{0}}$                        |          | $\overline{\phantom{a}}$<br>$\overline{\phantom{a}}$                         |
|                                                 |        | $\overline{\phantom{a}}$                             | $\sim$ $\sim$                        | $\sim$ $\sim$                                  | $\overline{0}$                   |                                              |                         | $\overline{\phantom{a}}$                             | $\overline{\phantom{a}}$                             | $\blacktriangledown$                                 |          | $\overline{\phantom{a}}$                                                     |
| Sede le                                         |        | $\overline{\phantom{a}}$                             | $\sim$ $\sim$                        | $\sim$ $\sim$                                  | $\vert 0 \vert$                  |                                              |                         | $\overline{\phantom{a}}$                             | $\overline{\phantom{0}}$                             | $\overline{\phantom{a}}$                             |          | $\overline{\phantom{a}}$                                                     |
|                                                 |        | $\overline{\phantom{a}}$                             | $\sim$ $\sim$                        | $\omega_{\rm{eff}}$                            | $\overline{0}$                   |                                              |                         | $\overline{\phantom{a}}$                             | $\overline{\phantom{a}}$                             | $\vert$                                              |          | $\overline{\phantom{a}}$                                                     |
|                                                 |        | $\overline{\phantom{0}}$                             | $\sim$ $\sim$                        | $\sim$ $\sim$                                  | $\vert 0 \vert$                  |                                              |                         | $\overline{\phantom{0}}$                             | $\overline{\phantom{0}}$                             | $\overline{\phantom{a}}$                             |          | $\overline{\phantom{a}}$                                                     |
|                                                 |        | $\overline{\phantom{a}}$                             | $\sim$ $\sim$                        | $\sim$ $\sim$                                  | $\overline{0}$                   |                                              |                         | $\overline{\phantom{a}}$                             | $\overline{\phantom{a}}$                             | $\overline{\phantom{a}}$                             |          |                                                                              |
| Identific                                       |        | $\overline{\phantom{0}}$                             | 44                                   | $\sim$ $\sim$                                  | $\overline{0}$                   |                                              |                         | $\overline{\phantom{a}}$                             | $\overline{\phantom{a}}$                             | $\overline{\phantom{a}}$                             |          | ۰                                                                            |
|                                                 |        | $\overline{\phantom{a}}$                             | $\sim$ $-$                           | $\sim$ $\sim$                                  | $\overline{0}$                   |                                              |                         | $\blacktriangledown$                                 | $\overline{\phantom{a}}$                             | $\overline{\phantom{a}}$                             |          | $\overline{\phantom{a}}$                                                     |
|                                                 |        | $\overline{\phantom{a}}$                             | $\sim$ $\sim$                        | $\sim$ $\sim$                                  | 0                                |                                              |                         | $\blacktriangledown$                                 | $\overline{\phantom{a}}$                             | $\blacktriangledown$                                 |          | ▼                                                                            |
|                                                 |        | $\overline{\phantom{a}}$                             | $\sim$ $\sim$                        | $\sim$                                         | 0                                |                                              |                         | $\overline{\phantom{a}}$                             | $\overline{\phantom{a}}$                             | $\blacktriangledown$                                 |          | $\blacktriangledown$                                                         |
|                                                 |        | $\overline{\phantom{a}}$                             | $\sim$ $\sim$                        | $\sim$ $\sim$                                  | 0                                |                                              |                         | $\blacktriangledown$                                 | $\overline{\phantom{a}}$                             | ▼                                                    |          | $\blacktriangledown$                                                         |
|                                                 |        | ٠                                                    | $\sim$                               | $\sim$                                         | 0                                |                                              |                         | $\overline{\phantom{a}}$                             | $\overline{\phantom{0}}$                             | $\overline{\phantom{a}}$                             |          | $\blacktriangledown$                                                         |
|                                                 |        | $\overline{\phantom{a}}$                             | $\sim$ $\sim$                        | $\sim$ $\sim$                                  | 0 <sup>1</sup>                   |                                              |                         | $\overline{\phantom{a}}$                             | $\overline{\phantom{0}}$                             | ▼                                                    |          | ▾                                                                            |
|                                                 |        |                                                      | . .<br>$\overline{\phantom{a}}$      | $\sim$ $\sim$<br>$\sim$ $\sim$                 | 0 <br>0 <sup>1</sup>             |                                              |                         | $\overline{\phantom{a}}$<br>$\overline{\phantom{0}}$ | $\overline{\phantom{a}}$<br>$\overline{\phantom{a}}$ | $\overline{\phantom{a}}$<br>$\overline{\phantom{0}}$ |          | $\overline{\phantom{a}}$<br>$\overline{\bullet}$<br>$\overline{\phantom{a}}$ |
|                                                 |        |                                                      |                                      |                                                |                                  |                                              |                         |                                                      |                                                      |                                                      |          |                                                                              |
|                                                 |        | P.N.                                                 | Numero fatture riepilogate:          | $\overline{0}$                                 | Escludi da generazione:          | $\overline{\phantom{a}}$<br>Tipo estrazione: |                         | $\vert \cdot \vert$                                  |                                                      |                                                      |          |                                                                              |

Fig. 1.38 - Dati Estratti fornitore 15

#### Quarto Esempio

Come riportato nelle istruzioni per la compilazione del modello, le operazioni già acquisite tramite i modelli intra, non vanno comunicate.

Ne consegue che in Ad Hoc, le emissioni/ricevimenti di fatture/note di credito CEE non vengono estratte di default.

Nel caso in cui, per specifiche motivazioni, si vogliono estrarre anche questi dati, si possono gestire delle eccezioni tramite il bottone "Parametri Dati Iva" presente nei Parametri di Estrazione Spesometro.

Nell'immagine sotto, ad esempio, mostriamo un esempio di parametrizzazione da impostare per poter estrarre le fatture cee emesse intestate a soggetti non residenti e farle confluire nel quadro FE.

|     | Parametri dati IVA / Interroga |               |  |   |                           |                          |               |                          |        |                          |                |                          |               | $\Box$ |  |
|-----|--------------------------------|---------------|--|---|---------------------------|--------------------------|---------------|--------------------------|--------|--------------------------|----------------|--------------------------|---------------|--------|--|
|     | Causale Descrizione            | Tipo registro |  |   | N.reg. Cod.IVA Condizione |                          | Soggetto      |                          | Quadro |                          | Valorizzazione |                          | Tipo noleggio |        |  |
| FEE | FATT. EUR. EMESSA              | Nessun Filtro |  | 0 | Includi                   | $\overline{\phantom{a}}$ | Non residente | $\overline{\phantom{a}}$ | I FE.  |                          | Nessuna        | $\overline{\phantom{a}}$ | Nessuno       |        |  |
|     |                                |               |  |   |                           |                          |               | $\overline{\phantom{0}}$ |        |                          |                |                          |               |        |  |
|     |                                |               |  | ñ |                           | $\overline{\phantom{a}}$ |               | $\overline{\phantom{a}}$ |        |                          |                |                          |               |        |  |
|     |                                |               |  |   |                           |                          |               | $\overline{\phantom{a}}$ |        |                          |                |                          |               |        |  |
|     |                                |               |  |   |                           |                          |               | $\overline{\phantom{0}}$ |        |                          |                |                          |               |        |  |
|     |                                |               |  |   |                           |                          |               | $\overline{\phantom{a}}$ |        |                          |                |                          |               |        |  |
|     |                                |               |  | n |                           | $\overline{\phantom{a}}$ |               | $\overline{\phantom{0}}$ |        | $\overline{\phantom{a}}$ |                | $\blacksquare$           |               |        |  |
|     |                                |               |  |   |                           | ▼                        |               | $\overline{\phantom{0}}$ |        |                          |                |                          |               |        |  |
|     |                                |               |  |   |                           |                          |               |                          |        |                          |                |                          |               |        |  |
|     |                                |               |  | n |                           | $\overline{\phantom{a}}$ |               | $\overline{}$            |        | $\overline{\phantom{0}}$ |                |                          |               |        |  |

Fig. 1.39 – Parametri dati Iva

Nelle immagini sotto mostriamo i risultato ottenuto con l'estrazione dati.

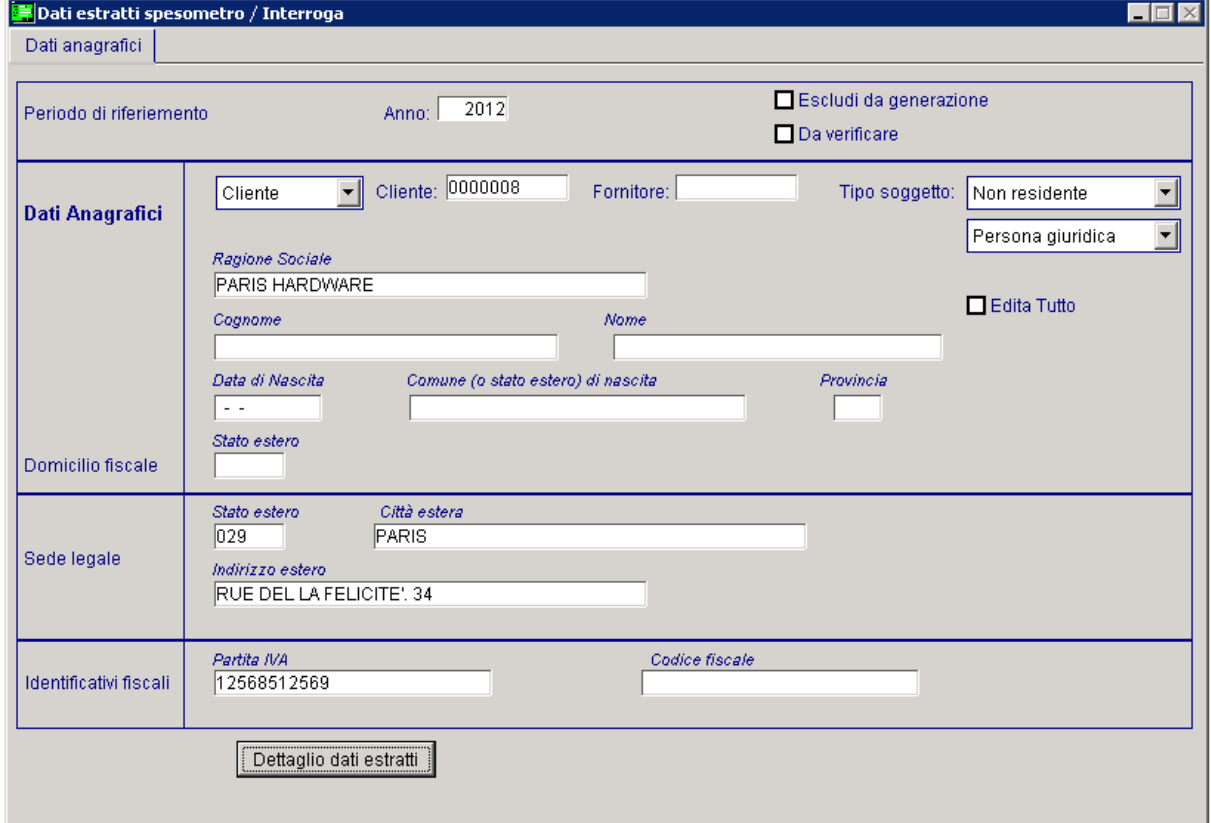

Fig. 1.40 – Dati Estratti – Dati Anagrafici

| Quadro    |                          | Data doc.                   | Data reg.            | Num. fattura            | Importo dovuto                   | Imposta dovuta |                          | IVA no esp. Autofattura  | RC                                                                                             | Noleggio                 |
|-----------|--------------------------|-----------------------------|----------------------|-------------------------|----------------------------------|----------------|--------------------------|--------------------------|------------------------------------------------------------------------------------------------|--------------------------|
| <b>FE</b> |                          | $\sqrt{31-12-2012}$         | 31-12-2012           | 427                     | 1.000,00                         |                | $No =$                   | No -                     | $\begin{array}{ c c c }\n\hline\n\end{array}$ No $\begin{array}{ c c c }\n\hline\n\end{array}$ | 퍄<br>Nessuno             |
|           | ्री                      | $\sim$ $\sim$               | $\sim$               | $\overline{0}$          |                                  |                | $\overline{\phantom{a}}$ | $\overline{\phantom{a}}$ | $\mathbf{r}$                                                                                   |                          |
|           | $\overline{\phantom{a}}$ | $\sim$ $\sim$               | $\sim$ $\sim$        | 0                       |                                  |                | $\overline{\phantom{0}}$ | $\overline{\phantom{a}}$ | $\overline{\phantom{0}}$                                                                       | ▼                        |
|           | $\overline{\phantom{a}}$ | $\sim$ $\sim$               | $\sim$               | 0                       |                                  |                | $\overline{\phantom{a}}$ | $\overline{\phantom{a}}$ | $\mathbf{r}$                                                                                   | $\mathbf{r}$             |
|           | $\overline{\phantom{a}}$ | $\sim$ $\sim$               | $\sim$ $\sim$        | 0                       |                                  |                | $\overline{\phantom{0}}$ | $\overline{\phantom{a}}$ | $\overline{\phantom{0}}$                                                                       | $\overline{\phantom{a}}$ |
|           | デ                        | $\sim$ $\sim$               | $\sim$               | $\overline{0}$          |                                  |                | $\overline{\phantom{a}}$ | $\overline{\phantom{a}}$ | $\mathbf{I}$                                                                                   | $\mathbf{r}$             |
|           | ▾∥                       | $\sim$ $\sim$               | $\overline{a}$       | $\mathbf{0}$            |                                  |                | $\overline{\phantom{a}}$ | $\overline{\phantom{0}}$ | $\mathbf{F}$                                                                                   | $\mathbf{r}$             |
|           | ≂⊩                       | $\sim$ $\sim$               | $\ddotsc$            | 0                       |                                  |                | $\overline{\phantom{a}}$ | $\overline{\phantom{a}}$ | $\mathbf{F}$                                                                                   | $\overline{\phantom{a}}$ |
|           | デ                        | $\sim$ $\sim$               | $\sim$               | 0                       |                                  |                | $\overline{\phantom{0}}$ | $\overline{\phantom{a}}$ | $\mathbf{I}$                                                                                   | $\overline{\phantom{a}}$ |
|           | ▾∥                       | $\sim$ $\sim$               | $\sim$ $\sim$        | $\mathbf 0$             |                                  |                | $\blacktriangledown$     | $\overline{\phantom{a}}$ | $\blacktriangledown$                                                                           | $\mathbf{r}$             |
|           | $\overline{\phantom{0}}$ | $\sim$ $\sim$               | $\sim$ $\sim$        | 0                       |                                  |                | $\overline{\phantom{a}}$ | $\overline{\phantom{a}}$ | $\mathbf{r}$                                                                                   | $\overline{\phantom{a}}$ |
|           | $\overline{\phantom{a}}$ | $\sim$ $\sim$               | $\ddot{\phantom{0}}$ | $\mathbf 0$             |                                  |                | $\overline{\phantom{a}}$ | $\overline{\phantom{a}}$ | $\overline{\phantom{a}}$                                                                       | $\overline{\phantom{a}}$ |
|           | $\overline{\phantom{0}}$ | $\sim$                      | $\sim$               | $\bf{0}$                |                                  |                | $\overline{\phantom{0}}$ | $\overline{\phantom{a}}$ | $\overline{\phantom{a}}$                                                                       | $\mathbf{r}$             |
|           | ⋥∥                       | $\sim$ $\sim$               | $\sim$               | $\mathbf 0$             |                                  |                | $\overline{\phantom{a}}$ | $\overline{\phantom{0}}$ | $\mathbf{F}$                                                                                   | $\overline{\phantom{a}}$ |
|           | デ                        | $\sim$ $\sim$               | $\sim$               | 0                       |                                  |                | $\overline{\phantom{a}}$ | $\overline{\phantom{a}}$ | $\mathbf{r}$                                                                                   | $\mathbf{r}$             |
|           | デ                        | $\sim$ $\sim$               | $\sim$               | $\bf{0}$                |                                  |                | $\overline{\phantom{a}}$ | $\overline{\phantom{a}}$ | ▾│                                                                                             | $\overline{\phantom{a}}$ |
|           | $\overline{\phantom{a}}$ | $\sim$ $\sim$               | $\sim$ $\sim$        | 0                       |                                  |                | $\overline{\phantom{a}}$ | $\overline{\phantom{a}}$ | $\overline{\phantom{0}}$                                                                       | $\vert \cdot \vert$      |
|           | $\overline{\phantom{a}}$ | $\sim$ $\sim$               | $\sim$ $\sim$        | $\mathbf 0$             |                                  |                | $\overline{\phantom{a}}$ | $\overline{\phantom{a}}$ | $\mathbf{r}$                                                                                   | $\left  \cdot \right $   |
|           | $\overline{\phantom{a}}$ | $\sim$ $\sim$               | $\sim$ $\sim$        | 0                       |                                  |                | $\overline{\phantom{a}}$ | $\overline{\phantom{a}}$ | $\overline{\phantom{0}}$                                                                       | 과                        |
|           | デ∥                       | $\sim$ $\sim$               | $\sim$ $\sim$        | $\overline{0}$          |                                  |                | $\overline{\phantom{a}}$ | $\overline{\phantom{0}}$ | $\mathbf{I}$                                                                                   |                          |
|           |                          | Numero fatture riepilogate: | $\overline{0}$       | Escludi da generazione: | Tipo estrazione:<br>$\mathbf{r}$ |                | $\blacktriangledown$     |                          |                                                                                                |                          |

Fig. 1.41 -Dettaglio dati Estratti

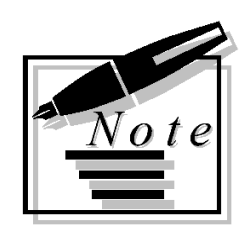

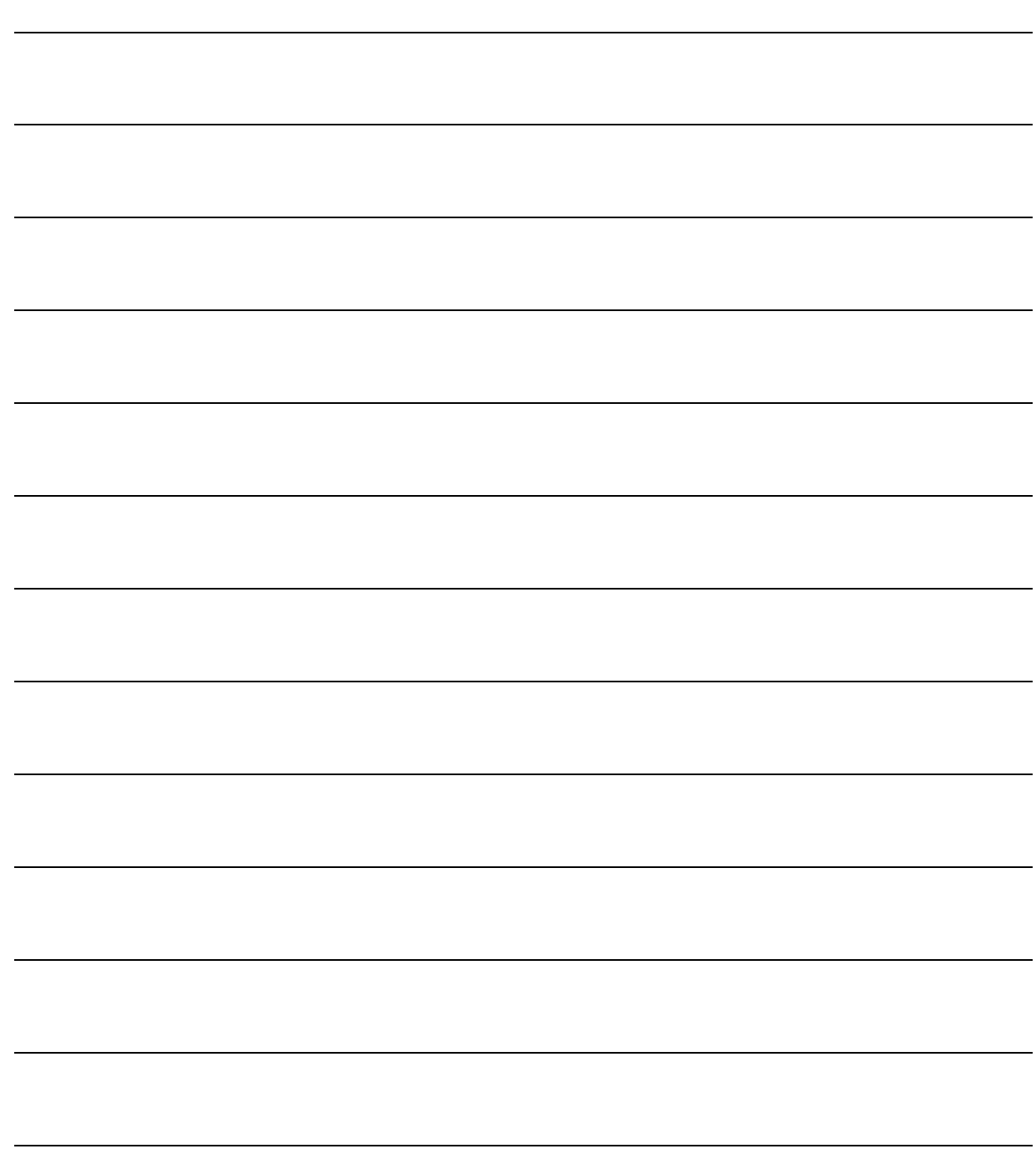